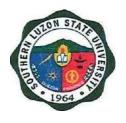

# **SOUTHERN LUZON STATE UNIVERSITY**

# **CITIZEN'S CHARTER**

2024, 1st Edition

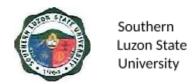

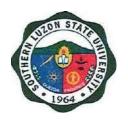

# **SOUTHERN LUZON STATE UNIVERSITY**

# **CITIZEN'S CHARTER**

2024, 1st Edition

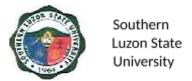

#### I. Mandate:

The University shall primarily provide advanced education, professional, and technological instruction in the fields of allied medicine, education, engineering, agriculture, fisheries, forestry, environment, arts and sciences, accountancy, business and entrepreneurship, technology and other relevant fields of study. It shall also undertake research and extension services and provide progressive leadership in its areas of specialization.

#### II. Vision:

Southern Luzon State University as an academic hub of excellent curricular programs, transdisciplinary researches, and responsive extension services that contributes to knowledge production, social development and economic advancement of Quezon province and the CALABARZON Region.

#### III. Mission:

The University is committed to develop a sustained culture of delivering quality services and undertaking continuous interdisciplinary innovations in instruction, research and extension in the fields of agriculture, science, education, engineering, technology, allied health and medicine, human security, business and the arts anchored to the development needs of Quezon province and the CALABARZON Region and national and global development goals.

#### IV. Service Pledge:

We, the Officials, Faculty and employees of the Southern Luzon State University do solemnly swear and uphold to the noble ideals of serving our clients and stakeholders as to:

- Center teaching excellence
- ✔ Premier research university that generates S&T-based innovations

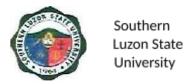

- ✓ Training institution that promotes gender-responsive, climate-resilient and community driven development for all
- ✓ Wider platform for student and personnel development
- ✓ Facilities that support student learning enhancement and personnel development
- Strengthened local and international academe-industry and alumni linkages
- Intensifying resource generation and risk management

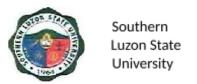

### **TABLE OF CONTENTS**

| I. Mandate:                                                                                                    | 3  |
|----------------------------------------------------------------------------------------------------|----|
| II. Vision:                                                                                                    | 3  |
| III. Mission:                                                                                                    | 3  |
| IV. Service Pledge:                                                                                                    | 3  |
| TABLE OF CONTENTS                                                                                                    | 5  |
| OFFICE OF THE PRESIDENT                                                                                                    | 8  |
| Planning and Development Office (Institutional Development)                                                                        | 8  |
| Internal Services                                                                                                    | 8  |
| 1. Online Submission of Office Performance Commitment Review (OPCR)                                                                | ç  |
| Office of the University and Board Secretary                                                                                       | 10 |
| Internal Services                                                                                                    | 10 |
| 2. Issuance of Travel Authority (Foreign Travel)                                                                                   | 11 |
| ACADEMIC AFFAIRS                                                                                                    | 13 |
| Colleges and Campuses                                                                                                    | 13 |
| External Services                                                                                                    | 13 |
| Confirmation and Admission of Students                                                                                             | 14 |
| Office of the Students Affairs-Guidance, Counseling and Testing Center                                                             | 16 |
| External Services                                                                                                    | 16 |
| 4. Request for a Copy of Good Moral Certificate                                                                                    | 17 |
| Library Services                                                                                                    | 20 |
| Internal/External Services                                                                                                    | 20 |
| 5. Lending and Returning of Book (s) and Other Library Materials                                                                   | 21 |
| <ul> <li>a. Encoding and/or Activation of Client/Patron Information – For SLSU Students,</li> <li>Faculty and Employees</li> </ul> | 21 |
| <ul> <li>b. Lending of Books and other library materials – For SLSU Students, Faculty and<br/>Employees</li> </ul>                 | 22 |
| c. Lending of Books and other Library Materials – For Non-SLSU Clients                                                             | 24 |
| c.1 High school students                                                                                                    | 24 |
| c.2 College or graduate school student                                                                                             | 25 |
| d. Returning of Borrowed Books                                                                                                    | 26 |
| Office of the University Registrar                                                                                                 | 28 |
| Internal/External Services                                                                                                    | 28 |
| <ol><li>Request for Issuance of Transcript of Records (TOR)</li></ol>                                                              | 29 |
| 7. Request for Issuance of Certificate of Authentication/Verification (CAV)                                                        | 31 |
| 8. Request for Issuance of Graduate's Credentials                                                                                  | 33 |
| 9. Request and Issuance of Certificate of Weighted Average                                                                         | 36 |
| (CWA – G.S., B.S., Undergraduate/CWA-HS)                                                                                           | 36 |
| 10. Authentication of Diploma/TOR/Registration Form                                                                                | 38 |

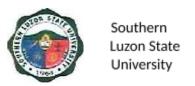

| 11. Request and Issuance of Various Certifications                                                          | 40 |
|----------------------------------------------------------------------------------------------------|----|
| 12. Request and Issuance of Student Evaluation Prior to Application for Graduation                          | 42 |
| 13. Request Issuance of Transfer Credentials                                                                | 44 |
| 14. Claiming/release of requested documents (TOR, Diploma, CAV, Credentials etc.)                           | 46 |
| ADMINISTRATIVE AND FINANCIAL AFFAIRS                                                                        | 48 |
| SUPPLY AND PROPERTY OFFICE                                                                                  | 48 |
| External Service                                                                                            | 48 |
| 15. Delivery Inspection and Acceptance                                                                      | 49 |
| UNIVERSITY HEALTH SERVICES                                                                                  | 51 |
| External Service                                                                                            | 51 |
| 16. Medical and Dental Consultation                                                                         | 52 |
| 17. Outpatient Telemedicine/ Online Consultation                                                            | 53 |
| PROCUREMENT OFFICE                                                                                          | 56 |
| External Service                                                                                            | 56 |
| 18. Procurement Process                                                                                     | 57 |
| 19. Procurement of Goods, Infrastructure, Consultancy and through Public Bidding                            | 59 |
| PROCUREMENT OFFICE                                                                                          | 62 |
| Internal Service                                                                                            | 62 |
| 20. Submission of Purchase Request                                                                          | 63 |
| ACCOUNTING OFFICE                                                                                           | 66 |
| External Service                                                                                            | 66 |
| 21. Signing of Student Clearance and Issuance of Examination Permit                                         | 67 |
| CASHIER'S OFFICE                                                                                            | 68 |
| External Services                                                                                           | 68 |
| 22. Collecting Fees                                                                                         | 69 |
| 22. Disbursement to Suppliers/ Creditors                                                                    | 69 |
| a. Expanded Modified Direct Payment Scheme (Checkless Payment)                                              | 69 |
| b. Payment through Check                                                                                    | 71 |
| HUMAN RESOURCE AND MANAGEMENT OFFICE                                                                        | 72 |
| Internal Services                                                                                           | 72 |
| 24. Issuance of Human Resource-Related Records and Certifications (Walk-in)                                 | 73 |
| 25. Issuance of Human Resource-Related Records and Certifications (Online Reques                            | ,  |
| RESEARCH, EXTENSION, PRODUCTION AND INNOVATION                                                              | 76 |
| OFFICE OF THE EXTENSION SERVICES                                                                            | 76 |
| External Services                                                                                           | 76 |
| <ol> <li>Request for Training, Community Outreach, Technical Assistance and Special<br/>Projects</li> </ol> | 77 |
| OFFICE OF THE EXTENSION SERVICES                                                                            | 80 |
| Internal Services                                                                                           | 80 |
| 27. Processing of Project Proposal                                                                          | 81 |
| INNOVATION AND TECHNOLOGY SUPPORT SERVICES OFFICE                                                           | 85 |

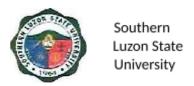

| External Services                                                                  | 85 |
|------------------------------------------------------------------------------------|----|
| 28. Request for Manuscript Similarity Examination                                  | 86 |
| 29. Request for Endorsement of Patent/Utility Model/ Industrial Design Application | 87 |
| OFFICE OF THE RESEARCH SERVICES                                                    | 89 |
| Internal Services                                                                  | 89 |
| 30. Submission of Institutional Research Proposal                                  | 90 |
| I. Feedback and Complaints                                                         | 93 |
| II. List of Offices and Contact information                                        | 94 |

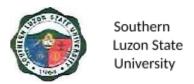

# OFFICE OF THE PRESIDENT

# Planning and Development Office (Institutional Development) Internal Services

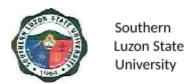

# 1. Online Submission of Office Performance Commitment Review (OPCR)

The Office Performance Commitment Review is an evaluation process where a unit is assessed through its targets and accomplishments. This covers the procedure for the submission of OPCRs of offices/campuses/colleges. It includes the alignment of steps following the process of validation through the attachments submitted as the basis of the planning staff.

| Office or Division:                                                                         | Planning and Development Office                         |                          |                     |                        |
|---------------------------------------------------------------------------------------------|---------------------------------------------------------|--------------------------|---------------------|------------------------|
| Classification:                                                                             | Simple                                                  |                          |                     |                        |
| Type of Transaction:                                                                        | G2G – Government to Government                          |                          |                     |                        |
| Who may avail:                                                                              | All University Units                                    |                          |                     |                        |
| CHECKLIST OF F                                                                              | REQUIREMENTS                                            |                          | WHERE TO S          | ECURE                  |
| Accomplished OPCR                                                                           | Form                                                    | Planning ar<br>Developme | •                   | Office – Institutional |
| Supporting Document attachments)                                                            | Supporting Documents (Scanned copy of attachments)      |                          |                     |                        |
| CLIENT STEPS                                                                                | AGENCY<br>ACTIONS                                       | FEES TO<br>BE PAID       | PROCESSIN<br>G TIME | PERSON<br>RESPONSIBLE  |
| Receive the memorandum order for the submission of OPCR.                                    | Call for submission of OPCR.                            | None                     | 5 Minutes           | PDO Admin Staff        |
| 2. Submit the accomplished OPCR form together with the attachments through the Google form. | 2. Review the submitted documents.                      | None                     | 9 Minutes           | Planning Staff         |
| Receive     acknowledgment     receipt of     submission.                                   | Send     acknowledgement     receipt through     email. | None                     | 1 Minute            | PDO Admin Staff        |
|                                                                                             | Total                                                   |                          | 15 Minutes          |                        |

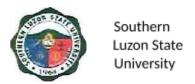

# **OFFICE OF THE PRESIDENT**

Office of the University and Board Secretary Internal Services

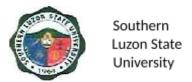

### 2. Issuance of Travel Authority (Foreign Travel)

This shows the process of the issuance of travel authority for foreign travel of all permanent employees.

| Office or Division:                                                                     | Office of the University and Board Secretary                                                                                                    |                    |                     |                        |  |
|-----------------------------------------------------------------------------------------|----------------------------------------------------------------------------------------------------|--------------------|---------------------|------------------------|--|
| Classification:                                                                         | Simple                                                                                                    |                    |                     |                        |  |
| Type of Transaction:                                                                    | G2C – Government to Citizen                                                                                                    |                    |                     |                        |  |
| Who may avail:                                                                          | Permanent Employe                                                                                                    | es                 |                     |                        |  |
| CHECKLIST OF I                                                                          | REQUIREMENTS                                                                                                    |                    | WHERE TO S          | ECURE                  |  |
| Accomplished Authori                                                                    | ty to Travel Form                                                                                                    | HRMO               |                     |                        |  |
| Accomplished Leave                                                                      | Form                                                                                                    | HRMO               |                     |                        |  |
| Accomplished Make-u faculty)                                                            | ıp Class Form (for                                                                                                    | VP-Academ          | nic Affairs         |                        |  |
| Special Order of Pers<br>designated as OIC (fo                                          |                                                                                                    | Office of the      | e President         |                        |  |
| Request Letter                                                                          |                                                                                                    | Requesting         | Party               |                        |  |
| CLIENT STEPS                                                                            | AGENCY<br>ACTIONS                                                                                                    | FEES TO<br>BE PAID | PROCESSIN<br>G TIME | PERSON<br>RESPONSIBLE  |  |
| 1. Submit request for Travel Authority supported with complete documentary requirements | Review and receive the request                                                                                                    | None               | 15 mins             | Admin Support<br>Staff |  |
|                                                                                         | 2. For officials and personnel  Forward the request to the Office of the President  For University President  Submit the request and supporting | None               | 1 day               | Admin Support<br>Staff |  |

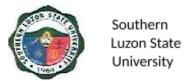

| documents to<br>CHED Overs<br>Commissione                 | ight   |      |                       |                                                                        |
|-----------------------------------------------------------|--------|------|-----------------------|------------------------------------------------------------------------|
| 3.Approve/Disove the request ove the request of President | Travel | None | 1 day                 | University President/ CHED Oversight Commissioner  Admin Support Staff |
| If disapprove  Notify the requesting p                    |        |      |                       | Admin Support<br>Staff                                                 |
|                                                           | Total  | None | 2 Days, 15<br>Minutes |                                                                        |

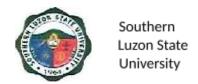

# **ACADEMIC AFFAIRS**

Colleges and Campuses

External Services

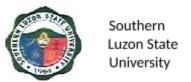

#### 3. Confirmation and Admission of Students

This covers the procedure from evaluation of applicants to admission to a specific program in the University.

| Office or Division:                                                                                                    | Student Admission Office, Colleges and Campuses                                                                                                    |                    |                    |                                                              |
|----------------------------------------------------------------------------------------------------|----------------------------------------------------------------------------------------------------|--------------------|--------------------|--------------------------------------------------------------|
| Classification:                                                                                                    | Simple                                                                                                    |                    |                    |                                                              |
| Type of Transaction:                                                                                                    | G2C – Government to Citizen                                                                                                    |                    |                    |                                                              |
| Who may avail:                                                                                                    | All                                                                                                    |                    |                    |                                                              |
| CHECKLIST OF R                                                                                                    | EQUIREMENTS                                                                                                    |                    | WHERE TO SEC       | CURE                                                         |
| Result of Examination                                                                                                    |                                                                                                    | Admission          | Office             |                                                              |
| CLIENT STEPS                                                                                                    | AGENCY ACTIONS                                                                                                    | FEES TO<br>BE PAID | PROCESSING<br>TIME | PERSON<br>RESPONSIBLE                                        |
| 1. Visit the SLSU Student Admission Office FB page (https://www.facebo ok.com/SLSU Admission) or the SLSU Website to check the College Admission Result and Schedule of Confirmation. | Post the list of qualifiers for the SLSU College Admission.                                                                                                    | None               | 5 Minutes          | Student<br>Admission<br>Office                               |
| 2. Proceed to the confirmation venue and bring the specified documents for pre-enrollment.                                                                                            | Validate the correctness of the documents.                                                                                                    | None               | 7.5 Minutes        | Office of the University Registrar/ Student Admission Office |
| 3. Proceed to the program chairperson for an interview and orientation.                                                                                                    | he/she qualified for. 3.2 Give and sign the confirmation slip.                                                                                                   | None               | 7.5 Minutes        | College Dean/Campus Director/ Program Chairperson            |
| 4. Issuance of Admission Slip                                                                                                    | <ol> <li>Verify if the qualifier has undergone the program interview and sign/issue the admission slip to the qualifier.</li> </ol>                              | None               | 2 Minutes          | Student<br>Admission<br>Office                               |
| 5. Present the Admission Slip to the BAO Office for ID processing                                                                                                    | 5.1Provide the ID Processing Slip and take a picture of the qualifier. (Students will be notified if they can already claim their school ID) 5.2 Endorse list of | None               | 4 Minutes          | Business Affairs Office Student Admission Committee          |

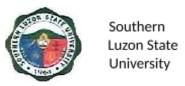

| confirmed students<br>per program to the<br>Office of the<br>University Registrar<br>and MIS-ICT Office |      | 2 Minutes  |  |
|----------------------------------------------------------------------------------------------------|------|------------|--|
| Total:                                                                                                  | None | 28 Minutes |  |

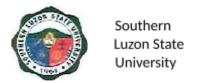

### **ACADEMIC AFFAIRS**

# Office of the Students Affairs Services - Guidance, Counseling and Testing Center External Services

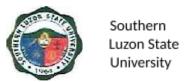

#### 4. Request for a Copy of Good Moral Certificate

The Certificate of Good Moral Character is issued by the Office of Student Affairs and Services to affirm that a former student/enrollee or alumnus/alumna has shown exemplary behavior during his/her stay in the university.

| Office or Division:                                                                                           | Student Affairs and Services Unit: Guidance, Counseling and Testing Center                                                                                                    |                    |                     |                                                                                              |
|----------------------------------------------------------------------------------------------------|----------------------------------------------------------------------------------------------------|--------------------|---------------------|----------------------------------------------------------------------------------------------|
| Classification:                                                                                               | Simple                                                                                                    |                    |                     |                                                                                              |
| Type of                                                                                                    | G2C – Government to                                                                                                    | Citizen            |                     |                                                                                              |
| Transaction:                                                                                                  |                                                                                                    |                    |                     |                                                                                              |
| Who may avail:                                                                                                | All                                                                                                    |                    |                     |                                                                                              |
| CHECKLIST OF                                                                                                  | REQUIREMENTS                                                                                                    |                    | WHERE TO SECU       | JRE                                                                                          |
| Duly accomplished re                                                                                          | quest form                                                                                                    | Guidance, C        | Counseling, and Tes | sting Center                                                                                 |
| Duly/Completely signe                                                                                         | ed Clearance                                                                                                    | Respective (       | College             |                                                                                              |
| Receipt of Payment                                                                                            |                                                                                                    | Cashiering C       | Office              |                                                                                              |
| Document Stamp                                                                                                |                                                                                                    | Request Par        | rty                 |                                                                                              |
| CLIENT STEPS                                                                                                  | AGENCY ACTIONS                                                                                                    | FEES TO BE<br>PAID | PROCESSING<br>TIME  | PERSON<br>RESPONSIBLE                                                                        |
| slip                                                                                                    | 1. Provide clearance slip to be filled out by the person concerned  2.1 Provide payment slips filled out by the office clerk.  2.1 If the student has already claimed a copy of the certificate, they will only fill out the Payment Slip | None               | 1 Minute 30 Seconds | Clerk Guidance, Counseling and Testing Center  Clerk Guidance, Counseling and Testing Center |
| 3. Signing of clearance by the respective Guidance Counselor, Program Chairman/Dean of the respective College |                                                                                                    | None               | 2 Minutes           | Guidance, Counseling and Testing Center  Program Chairman/Dea n of College                   |

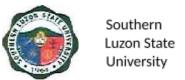

| 4. Proceed to the   |                                 | None      | 2 Minutes      | Clerk          |
|---------------------|---------------------------------|-----------|----------------|----------------|
| Accounting Office   |                                 |           |                | Accounting     |
| for the issuance of |                                 |           |                | Office         |
| an order of         |                                 |           |                |                |
| payment             |                                 |           |                |                |
| 5. Proceed to the   |                                 |           |                | Clerk          |
| Cashier's office    |                                 | DI 50.00  | 0.14: (        | Cashiering     |
| and pay the fee     |                                 | Php 50.00 | 2 Minutes      | Office         |
| 6. Acknowledge      | Preparation involves            | None      |                | Head of        |
| receipt of          | 6.1 Clearance                   | 140110    | 1 Minute       | Office/Clerk   |
| requested           | slip with complete              |           | 1 Williate     | Guidance       |
| documents           | signature;                      |           |                | Counseling and |
| uocuments           | 6.2 Official receipt;           |           |                | Testing        |
|                     | Documentary Stamp;              |           |                | l resuring     |
|                     | 6.3 Photocopy of                |           |                |                |
|                     | clearance slip and              |           |                |                |
|                     | Official receipt of             |           |                |                |
|                     | payment in a short              |           |                |                |
|                     | bond paper;                     |           |                |                |
|                     | 6.4 Authorization letter        |           |                |                |
|                     | attached with valid             |           |                |                |
|                     | ID of the                       |           |                |                |
|                     | respective and                  |           |                |                |
|                     | requesting party                |           |                |                |
|                     | (required if the                |           |                |                |
|                     | requesting party                |           |                |                |
|                     | cannot personally               |           |                |                |
|                     | appear to the                   |           |                |                |
|                     | office).                        |           |                |                |
| 7. Release of Good  | ,                               | None      | 4 Minutes      | Clerk          |
|                     | 7.1 Checking of the information | None      | 4 Williutes    |                |
| Moral Certificate   | needed in the                   |           |                | Guidance,      |
|                     | certificate                     |           |                | Counseling and |
|                     | 7.2 Printing of the             |           |                | Testing        |
|                     | certificate                     |           |                | Center         |
|                     | 7.3 Attaching the               |           |                |                |
|                     | documentary                     |           |                |                |
|                     | stamp provided by               |           |                |                |
|                     | the requesting                  |           |                |                |
|                     | party                           |           |                |                |
|                     | 7.4 The requesting              |           |                |                |
|                     | party must log the              |           |                |                |
|                     | requested                       |           |                |                |
|                     | information in the              |           |                |                |
|                     | office's logbook.               |           |                |                |
|                     | Total:                          | Php 50.00 | 12 Minutes and |                |
|                     |                                 |           | 30 Seconds     |                |
|                     |                                 |           |                |                |
|                     |                                 |           |                |                |

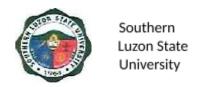

# **ACADEMIC AFFAIRS**

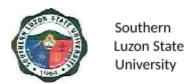

# Library Services Internal/External Services

#### 5. Lending and Returning of Book (s) and Other Library Materials

For SLSU Students to use or borrow books and reading materials from the SLSU Library and to extend services to non-SLSU students and clients within limits to its resources. This covers the process of activation of students' IDs and lending of books and other library materials to SLSU and non-SLSU users.

- a. Encoding and Activation of Client/Patron Information For SLSU Students, Faculty and Employees
- b. Lending of Books and Other Library Materials For SLSU Students, Faculty and Employees
- c. Lending of Books and Other Library Materials For Non-SLSU Clients
- d. Returning of Borrowed Book

# a. Encoding and/or Activation of Client/Patron Information – For SLSU Students, Faculty and Employees

| Office or Division: | University Library |
|---------------------|--------------------|
| Classification:     | Simple             |

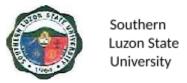

| Type of Transaction:                                                                          | G2C-Government to Citizen                                                                                                    |                    |                        |                                                  |
|-----------------------------------------------------------------------------------------------|----------------------------------------------------------------------------------------------------|--------------------|------------------------|--------------------------------------------------|
| Who may avail:                                                                                | SLSU Students, Faculty and Employee                                                                                                    |                    |                        |                                                  |
| CHECKLIST (                                                                                   | OF REQUIREMENTS                                                                                                    |                    | WHERE TO S             | ECURE                                            |
| For Students:<br>SLSU ID<br>Registration F                                                    | Request                                                                                                    | ing Party          |                        |                                                  |
| For Faculty and E<br>SLSU Employ                                                              | Employee                                                                                                    | Request            | ing Party              |                                                  |
| CLIENT STEPS                                                                                  | AGENCY ACTIONS                                                                                                    | FEES TO<br>BE PAID | PROCESSIN<br>G<br>TIME | PERSON<br>RESPONSIBLE                            |
| 1. Present the requirements needed for encoding and/or activation of his/her library account. | 1.1. Receives and encodes data of first-year, transferees' students, faculty and employees for activation in the Library System (Follett Destiny)  1.2. Activates School ID of old students, faculty and employees in the librar y system (Follett Destiny) | None               | 3 Minutes              | Assistant<br>Librarian/ Library<br>Support Staff |
| Receive the activated ID.                                                                     | Issue the activated     ID to the     requesting party.                                                                                                    |                    | 1 Minute               | Assistant<br>Librarian/ Library<br>support Staff |
|                                                                                               | Total                                                                                                    | None               | 4 Minutes              |                                                  |

# b. Lending of Books and other library materials – For SLSU Students, Faculty and Employees

| Office or | University Library |
|-----------|--------------------|
| Division: |                    |

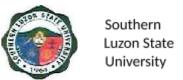

| Simple                                                                                                    |                                                                                                    |                                                                                                    |                                                                                                    |
|----------------------------------------------------------------------------------------------------|----------------------------------------------------------------------------------------------------|----------------------------------------------------------------------------------------------------|----------------------------------------------------------------------------------------------------|
| G2C-Government to 0                                                                                                    | Citizen                                                                                                    |                                                                                                    |                                                                                                    |
|                                                                                                    |                                                                                                    |                                                                                                    |                                                                                                    |
| SLSU Students, Facu                                                                                                    | ılty and Emp                                                                                                    | loyee                                                                                                    |                                                                                                    |
| REQUIREMENTS                                                                                                    |                                                                                                    | WHERE TO SEC                                                                                                    | CURE                                                                                                    |
|                                                                                                    | Requesting                                                                                                    | Party                                                                                                    |                                                                                                    |
| tification Card                                                                                                    |                                                                                                    |                                                                                                    |                                                                                                    |
| n Form (Photocopy or                                                                                                    |                                                                                                    |                                                                                                    |                                                                                                    |
|                                                                                                    |                                                                                                    |                                                                                                    |                                                                                                    |
| loyee:                                                                                                    | Requesting                                                                                                    | Party                                                                                                    |                                                                                                    |
| •                                                                                                    | ' "                                                                                                    | ,                                                                                                    |                                                                                                    |
| AGENCY ACTIONS                                                                                                    | FEES<br>TO BE<br>PAID                                                                                                    | PROCESSING<br>TIME                                                                                                    | PERSON<br>RESPONSIBLE                                                                                                    |
| 1. Scan the presented ID and the barcode of the books to be borrowed.  1.1 Ask the requesting party if the book/s were intended for photocopying only and will be returned within 30 mins. or for overnight use.  1.2 If for photocopying only, enter the purpose in the system and release the book to the requesting party and issue a General Circulation Section Slip.  1.3 For overnight use, advise the requesting party that only the | None                                                                                                    | 10 Minutes                                                                                                    | Assistant Librarian/ Library Support Staff                                                                                                    |
|                                                                                                    | SLSU Students, Facularization Card In Form (Photocopy or AGENCY ACTIONS  1. Scan the presented ID and the barcode of the books to be borrowed. 1.1 Ask the requesting party if the book/s were intended for photocopying only and will be returned within 30 mins. or for overnight use. 1.2 If for photocopying only, enter the purpose in the system and release the book to the requesting party and issue a General Circulation Section Slip. 1.3 For overnight use, advise the | SLSU Students, Faculty and Emp  REQUIREMENTS  tification Card n Form (Photocopy or  loyee: ployee ID  AGENCY ACTIONS  1. Scan the presented ID and the barcode of the books to be borrowed. 1.1 Ask the requesting party if the book/s were intended for photocopying only and will be returned within 30 mins. or for overnight use. 1.2 If for photocopying only, enter the purpose in the system and release the book to the requesting party and issue a General Circulation Section Slip. 1.3 For overnight use, advise the requesting party that only the | SLSU Students, Faculty and Employee  REQUIREMENTS  Requesting Party  Itification Card In Form (Photocopy or  Requesting Party  Requesting Party  Requesting Party  Requesting Party  Requesting Party  In Scan the presented ID and the barcode of the books to be borrowed.  1.1 Ask the requesting party if the book/s were intended for photocopying only and will be returned within 30 mins. or for overnight use.  1.2 If for photocopying only, enter the purpose in the system and release the book to the requesting party and issue a General Circulation Section Slip.  1.3 For overnight use, advise the requesting party that only the |

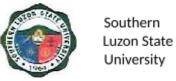

| 2. Receive the books and sign the printed borrowing form. | Foreign books are allowed for borrowing. Otherwise, borrowing books for overnight use will be permitted. Encode in the system the purpose of borrowing and issue General Circulation Section Slip.  2. Ask the requesting party to fill up and sign the book card of the books to be borrowed.  2.1 Release the books to the book/s and copy the signed borrowing form to the requesting party. | None | 2 Minutes  | Assistant<br>Librarian/<br>Library<br>Support Staff |
|-----------------------------------------------------------|----------------------------------------------------------------------------------------------------|------|------------|-----------------------------------------------------|
|                                                           | Total                                                                                                    | None | 12 Minutes |                                                     |

# c. Lending of Books and other Library Materials – For Non-SLSU Clients

### c.1 High school students

| Office or            | University Library            | University Library                                 |                            |     |  |
|----------------------|-------------------------------|----------------------------------------------------|----------------------------|-----|--|
| Division:            |                               |                                                    |                            |     |  |
| Classification:      | Simple                        |                                                    |                            |     |  |
| Type of              | G2C-Government to C           | itizen                                             |                            |     |  |
| Transaction:         |                               |                                                    |                            |     |  |
| Who may avail:       | Non-SLSU High School Students |                                                    |                            |     |  |
| CHECKLIST O          | F REQUIREMENTS                |                                                    | WHERE TO SEC               | URE |  |
| School ID            |                               | Requesting                                         | Party                      |     |  |
| Approved Online Ap   | Approved Online Appointment   |                                                    | SLSU Library Facebook Page |     |  |
| Referral Letter from | nis/her School Librarian      | School Librarian of the Requesting Party           |                            |     |  |
| CLIENT STEPS         | AGENCY ACTIONS                | FEES TO PROCESSING PERSON BE PAID TIME RESPONSIBLE |                            |     |  |

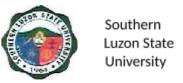

| 1. Send an inquiry/ chat to the SLSU Library Facebook Page regarding the availability of the Library to accommodate the request for a library visit. | 1. Evaluate the request, and check the availability of the library if the request can be accommodated. 1.1 If there is an available slot, send a confirmation of the schedule of the visit to the requesting party. Otherwise, suggest another schedule for the visit. | None         | 5 Minutes | Assistant<br>Librarian/<br>Library<br>Support<br>Staff |
|----------------------------------------------------------------------------------------------------|----------------------------------------------------------------------------------------------------|--------------|-----------|--------------------------------------------------------|
| 2. Present his/her ID, approved online appointment and the originally signed referral letter.                                                        | 2. Receive and review the presented requirements. 2.1 Encode the requesting party's information in the system and activate the client/patron information system.                                                                                                    | None         | 3 Minutes | Assistant<br>Librarian/<br>Library<br>Support Staff    |
| 3. Pay the library fee and sign in the logbook.                                                                                                    | 3. Inform the requesting party of the amount for the library fee.  3.1 Receive the payment and ask the requesting party to sign in the logbook.  3.2 Advise the client that the library books and/or materials are for room use only.  3.3 Issue visitor Library Card. | Php<br>10.00 | 2 Minutes | Assistant<br>Librarian/<br>Library<br>support Staff    |

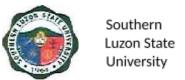

|  | Total | Php10.00 | 10 Minutes |  |
|--|-------|----------|------------|--|
|--|-------|----------|------------|--|

# c.2 College or graduate school student

| Office or Division:                                                                                                    | University Library                                                                                                    |                           |                     |                                                     |  |  |
|----------------------------------------------------------------------------------------------------|----------------------------------------------------------------------------------------------------|---------------------------|---------------------|-----------------------------------------------------|--|--|
| Classification:                                                                                                    | Simple                                                                                                    | Simple                    |                     |                                                     |  |  |
| Type of                                                                                                    | G2C-Government to C                                                                                                    | G2C-Government to Citizen |                     |                                                     |  |  |
| Transaction:                                                                                                    |                                                                                                    |                           |                     |                                                     |  |  |
| Who may avail:                                                                                                    | Non-SLSU College or                                                                                                    | Graduate So               | chool Students      |                                                     |  |  |
| CHECKLIST OF                                                                                                    | REQUIREMENTS                                                                                                    |                           | WHERE TO            | SECURE                                              |  |  |
| School ID                                                                                                    |                                                                                                    | Requestir                 | <u> </u>            |                                                     |  |  |
| Approved Online                                                                                                    | · · ·                                                                                                    |                           | rary Facebook P     |                                                     |  |  |
| Referral Letter for Librarian                                                                                                    | om his/her school                                                                                                    | School Li                 | brarian of the Re   | questing Party                                      |  |  |
| CLIENT STEPS                                                                                                    | AGENCY ACTIONS                                                                                                    | FEES TO<br>BE PAID        | PROCESSIN<br>G TIME | PERSON<br>RESPONSIBLE                               |  |  |
| 1. Send an inquiry/ chat to the SLSU Library Facebook Page regarding the availability of the Library to accommodate the request for a library visit. | 1. Evaluate the request, and check the availability of the library if the request can be accommodated.  1.1 If there is an available slot, send a confirmation of the schedule of the visit to the requesting party. Otherwise, suggest another schedule for the visit. | None                      | 5 Minutes           | Assistant<br>Librarian/<br>Library Support<br>Staff |  |  |
| 2. Present his/her ID, approved online appointment and the originally signed referral letter.                                                        | 2. Receive and review the presented requirements. and encode the requesting party information in the system and activate the client/patron information system.                                                                                                    | None                      | 3 Minutes           | Assistant<br>Librarian/<br>Library Support<br>Staff |  |  |

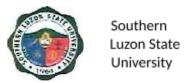

| 3. Pay the library fee and sign in the logbook | 3. Inform the requesting party of the amount for the library fee.  3.1 Receive the payment and ask the requesting party to sign in the logbook.  3.2 Advise the client that the library books and/or materials are for room use only.  3.3 Issue visitor Library Card. | Php<br>10.00 | 2 Minutes  | Assistant<br>Librarian/<br>Library support<br>Staff |
|------------------------------------------------|----------------------------------------------------------------------------------------------------|--------------|------------|-----------------------------------------------------|
|                                                | Total                                                                                                    | Php20.00     | 10 Minutes |                                                     |

# d. Returning of Borrowed Books

| Office or           | University Library        |             |             |             |
|---------------------|---------------------------|-------------|-------------|-------------|
| Division:           |                           |             |             |             |
| Classification:     | Simple                    |             |             |             |
| Type of             | G2C-Government to Citiz   | zen         |             |             |
| Transaction:        |                           |             |             |             |
| Who may avail:      | SLSU Students, Faculty    | and Employe | ee          |             |
| CHECKLIST OF        | REQUIREMENTS              |             | WHERE TO SE | CURE        |
| Borrowed Books      |                           | Requestin   | g Party     |             |
| Copy of issued ge   | neral circulation section | Requestin   | g Party     |             |
| slip                |                           |             |             |             |
| CLIENT STEPS        | AGENCY ACTIONS            | FEES TO     | PROCESSING  | PERSON      |
|                     |                           | BE PAID     | TIME        | RESPONSIBLE |
| 1. Return/surrende  |                           | None        | 5 Minutes   | Assistant   |
| the borrowed book   |                           |             |             | Librarian/  |
| and the copy of the |                           |             |             | Library     |
| issued general      | return and clear it       |             |             | Support     |
| circulation section | from the                  |             |             | Staff       |
| slip                | borrower's account        |             |             |             |
|                     | at the library            |             |             |             |
|                     | system (Follett           |             |             |             |
|                     | Destiny)                  |             |             |             |
|                     | 1.1 Sign and              |             |             |             |
|                     | stamp the Book            |             |             |             |
|                     | Card as                   |             |             |             |
|                     | returned.                 |             |             |             |

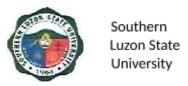

| 2. Receive and accomplish the feedback form | 2.1 Issue a feedback form to the client 2.2 Receive and file the feedback form. | None | 30 Seconds                  | Assistant<br>Librarian/<br>Library<br>Support<br>Staff |
|---------------------------------------------|---------------------------------------------------------------------------------|------|-----------------------------|--------------------------------------------------------|
|                                             | Total:                                                                          | None | 5 Minutes and 30<br>Seconds |                                                        |

# **ACADEMIC AFFAIRS**

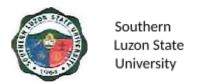

# Office of the University Registrar Internal/External Services

#### 6. Request for Issuance of Transcript of Records (TOR)

This covers all students who want to request for TOR, starting from the issuance of form/s up to the receipt of TOR from the Office of the University Registrar.

| Office or Division:                                             | University Registrar        | University Registrar                                             |                               |                       |  |
|-----------------------------------------------------------------|-----------------------------|------------------------------------------------------------------|-------------------------------|-----------------------|--|
| Classification:                                                 | Simple - External           |                                                                  |                               |                       |  |
| Type of Transaction:                                            | G2C – Government to Citizen |                                                                  |                               |                       |  |
| Who may avail:                                                  | SLSU Graduates and          | Students                                                         |                               |                       |  |
| CHECKLIST OF F                                                  | REQUIREMENTS                | V                                                                | VHERE TO SEC                  | URE                   |  |
| AA-REG-2.01F1, Rev.<br>Records                                  | 0 – Request Form for        | University Reg<br>and Releasing                                  | gistrar – Window<br>g System) | 1 (Receiving          |  |
| AA-REG-2.01F2, Rev. Clearance                                   | 0 – Student                 | University Registrar – Window 1 (Receiving and Releasing System) |                               |                       |  |
| AA-REG-2.01F5 Order                                             | of Payment Form             | Registrar's Office                                               |                               |                       |  |
| Order of Payment Rece                                           | eipt                        | Accounting Office                                                |                               |                       |  |
| Accountable Form 51 - SLSU Main for Paymer                      | •                           | University Cashiering Office                                     |                               |                       |  |
| 1 piece of Documentary<br>Php30                                 | y Stamp (Violet) worth      | Requesting Party / BIR                                           |                               |                       |  |
| Authorization letter (if request is made thru a representative) |                             | Requesting Party                                                 |                               |                       |  |
| Original and photocopy requesting party and re                  | ` '                         | Requesting Page 1                                                | arty                          |                       |  |
| CLIENT STEPS                                                    | AGENCY ACTIONS              | FEES TO<br>BE PAID                                               | PROCESSIN<br>G TIME           | PERSON<br>RESPONSIBLE |  |

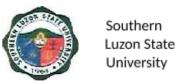

| 1. Proceed to the OUR Window 1 and request all the following forms:  a. AA-REG-2.01F1, Rev. 0 – Request Form for Records b. AA-REG-2.01F2, Rev.0 – Student Clearance c. AA-REG-2.01F5 Order of Payment | 1. Welcome the Client & issue the Request Form for Records (RF), Student Clearance Form (SCF) and Order of Payment Form (OPF) and give instructions on how to proceed.  | None   | 2 Minutes  | <i>Clerk</i><br>University<br>Registrar                          |
|----------------------------------------------------------------------------------------------------|----------------------------------------------------------------------------------------------------|--------|------------|------------------------------------------------------------------|
| 2. Accomplish the request form and the signing of clearance to the following offices:  a. College Dean  b. Library  c. Office of Student  Affairs and  Services                                        | 2. Check office records to see if students have no pending obligation/ responsibility then sign SCF if the student is clear of any financial/material responsibilities. | None   | 20 Minutes | Head of office or duly authorized personnel University Registrar |
| d. Accounting Office 2.1 At the Accounting Office secure the Order of Payment Receipt                                                                                                    | 2.1 The Accounting Office will issue the Order of Payment Receipt.                                                                                                    | None   | 2 Minutes  | Accounting<br>Office-Clerk                                       |
| 3. Proceed to the cashier for payment of fees.                                                                                                    | 3. Receive payment and issue corresponding official receipt (OR), then fill out the Cashier's Box in RF.                                                                | Php160 | 5 Minutes  | Clerk<br>Cashiering<br>Office                                    |
| 4. Submit duly accomplished forms, clearance and Official Receipt of Payment to OUR Window 1                                                                                                    | 4. Check if the forms and receipts are complete and stamp the date of claim/release of the requested document in the "Claim Stub" portion of the request form           | None   | 5 Minutes  | <i>Clerk</i><br>University<br>Registrar                          |

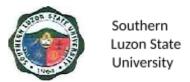

| 5. Receive the "Claim Stub" and return on the release date for the requested document. | 5. Issue the stamped "Claim Stub" and inform the requesting party of the following: a. Processing time for 1st issuance is 20 days b. Processing time for 2nd or succeeding issuance is 7 days. c. Requirements and procedures that will be undertaken to claim the requested documents. |        | 5 Minutes  | Clerk<br>University<br>Registrar |
|----------------------------------------------------------------------------------------|----------------------------------------------------------------------------------------------------|--------|------------|----------------------------------|
|                                                                                        | TOTAL                                                                                                    | Php160 | 39 Minutes |                                  |

# 7. Request for Issuance of Certificate of Authentication/Verification (CAV)

This covers all students who wish to request for CAV, starting from the issuance of form/s up to the receipt of CAV from the Office of the University Registrar.

| Office or Division:                                                 | University Registrar               |                                                                  |  |  |  |  |
|---------------------------------------------------------------------|------------------------------------|------------------------------------------------------------------|--|--|--|--|
| Classification:                                                     | Simple                             | Simple                                                           |  |  |  |  |
| Type of Transaction:                                                | G2C – Government to                | Citizen                                                          |  |  |  |  |
| Who may avail:                                                      | SLSU Graduates and Students        |                                                                  |  |  |  |  |
| CHECKLIST OF                                                        | ST OF REQUIREMENTS WHERE TO SECURE |                                                                  |  |  |  |  |
| AA-REG-2.01F1, Rev. 0 – Request Form for Records                    |                                    | University Registrar – Window 1 (Receiving and Releasing System) |  |  |  |  |
| AA-REG-2.01F5 Order                                                 | of Payment Form                    | Registrar's Office                                               |  |  |  |  |
| Order of Payment Rece                                               | eipt                               | Accounting Office                                                |  |  |  |  |
| Accountable Form 51 - Official Receipt of SLSU for Payment Received |                                    | University Cashiering Office                                     |  |  |  |  |

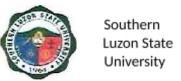

| Original TOR and diploma for graduates / Original TOR (partial) for undergraduate students                                                             |                                                                                                    | Requesting P           | arty                |                                         |
|----------------------------------------------------------------------------------------------------|----------------------------------------------------------------------------------------------------|------------------------|---------------------|-----------------------------------------|
| Clear and clean photocopies (2) of TOR and diploma (i.e. laser copies using at least a "Substance 20" paper                                            |                                                                                                    | Requesting Party       |                     |                                         |
| 1 piece of Documentary<br>Php30 for every Documentary<br>Authentication/Verification                                                                   | nent for                                                                                                   | Requesting Party / BIR |                     |                                         |
| Authorization letter (if representative)                                                                                                    | equest is made thru a                                                                                      | Requesting P           | arty                |                                         |
| Original and photocopy student and representa                                                                                                    |                                                                                                    | Requesting P           | arty                |                                         |
| CLIENT STEPS                                                                                                    | AGENCY ACTIONS                                                                                             | FEES TO<br>BE PAID     | PROCESSIN<br>G TIME | PERSON<br>RESPONSIBL<br>E               |
| 1. Proceed to the OUR Window 1 and request the following forms:  a. AA-REG-2.01F, Rev. 0 – Request Form for Records  b. AA-REG-2.01F5 Order of Payment | 1. Issue the Request Form for Records (RF) and Order of Payment Form (OPF) and instruct on how to proceed. | None                   | 1 Minute            | <i>Clerk</i><br>University<br>Registrar |
| 2. Proceed to the Accounting Office to secure an Order of Payment Receipt.                                                                             | The Accounting     Office will issue the     Order of Payment     Receipt.                                 | None                   | 2 Minutes           | Accounting<br>Office-Clerk              |
| 3. Proceed to the Cashier's Office for payment of fee.                                                                                                 | 3. Receive payment, issue corresponding official receipts (OR), then fill up the Cashier's Box in RF.      | Php 200.00             | 3 Minutes           | Clerk<br>Cashiering<br>Office           |

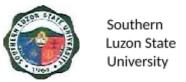

| 4. Submit RF, original & photocopies of TOR and diploma, OR and other requirements.           | 4. Receive and check the completeness of the request and the submitted requirements.  If complete, stamp the date of release on the "Claim Stub" portion of the request form, otherwise return the request to the client for completion. | None      | 5 Minutes  | <i>Clerk</i><br>University<br>Registrar         |
|-----------------------------------------------------------------------------------------------|----------------------------------------------------------------------------------------------------|-----------|------------|-------------------------------------------------|
| 5. Receive the Claim Stub and return on the date of release to claim the requested documents. | 5. Issue the stamped "Claim Stub" and advise the client on the date of release, requirements and process that must be completed in claiming the requested documents.                                                                     | None      | 5 Minutes  | Verifier/Encode<br>r<br>University<br>Registrar |
|                                                                                               | Total                                                                                                    | Php200.00 | 16 Minutes |                                                 |

### 8. Request for Issuance of Graduate's Credentials

To establish a procedure for processing requests for graduate credentials, this covers all students who wish to request graduate credentials, starting from the issuance of form/s up to the receipt of requested documents from the Office of the University Registrar.

| Office or Division:           | University Registrar        |                                                                  |  |  |
|-------------------------------|-----------------------------|------------------------------------------------------------------|--|--|
| Classification:               | Simple                      | Simple                                                           |  |  |
| Type of Transaction:          | G2C – Government to Citizen |                                                                  |  |  |
| Who may avail:                | SLSU Graduates and St       | udents                                                           |  |  |
| CHECKLIST OF REQUIREMENTS     |                             | WHERE TO SECURE                                                  |  |  |
| AA-REG-2.01F1, Rev<br>Records | v. 0 – Request Form for     | University Registrar – Window 1 (Receiving and Releasing System) |  |  |

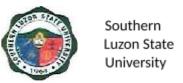

| AA-REG-2.01F2, Rev.0 – Student Clearance                                                                                                    |                                                                                                    | University Registrar – Window 1 (Receiving and Releasing System) |                                |                                  |  |
|----------------------------------------------------------------------------------------------------|----------------------------------------------------------------------------------------------------|------------------------------------------------------------------|--------------------------------|----------------------------------|--|
| AA-REG-2.01F5 Order of Payment Form                                                                                                    |                                                                                                    | Registrar's                                                      | Office                         |                                  |  |
| Order of Payment Re                                                                                                    | ceipt                                                                                                    | Accounting                                                       | Office                         |                                  |  |
| Official Receipt of pay<br>fees & receipt for any                                                                                                    | _                                                                                                    | Cashiering                                                       | Office                         |                                  |  |
| Certification of submi copies & Distribution                                                                                                    |                                                                                                    | Business Af                                                      | Business Affairs Office / VPAA |                                  |  |
| 1 piece of Documenta<br>Php30                                                                                                    | ary Stamp (Violet) worth                                                                                                    | Requesting Party / BIR                                           |                                |                                  |  |
| •                                                                                                    | ot yet submitted to the pictures w/ name tag, etc.)                                                                                                | Requesting                                                       | Party                          |                                  |  |
| Letter of explanation commencement exer apparent and the Col                                                                                                    | cises duly noted by                                                                                                    | Requesting                                                       | Party                          |                                  |  |
| Student's University I                                                                                                    | D                                                                                                    | Requesting Party                                                 |                                |                                  |  |
| Authorization Letter (representative)                                                                                                    | f request is made thru a                                                                                                    | Requesting Party                                                 |                                |                                  |  |
| Original & photocopy student (and represent                                                                                                    |                                                                                                    | Requesting Party                                                 |                                |                                  |  |
| CLIENT STEPS                                                                                                    | AGENCY ACTIONS                                                                                                    | FEES TO<br>BE PAID                                               | PROCESSING<br>TIME             | PERSON<br>RESPONSIBLE            |  |
| 1. Proceed to the OUR Window 1 and request all the following forms: a. AA-REG-2.01F 1, Rev. 0 – Request Form for Records b. AA-REG-2.01F 2, Rev.0 – Student Clearance c. AA-REG-2.01F 5 Order of Payment | 1. Welcome the client, issue a Request Form for Records (RF), Student Clearance Form (SCF) and Order of Payment (OPF) and instruct how to proceed. | None                                                             | 2 Minutes                      | Clerk<br>University<br>Registrar |  |

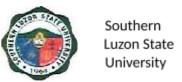

| 2.1 Accomplish the request form and the signing of clearance to the following offices: d. College Dean e. Library f. Office of Student Affairs and Services g. Accounting Office | 2.1 Check office records to see if students have no pending obligation/ responsibility then sign SCF if the student is clear of any financial/material responsibilities.                                                                                    | None    | 20 Minutes | Head of office<br>or duly<br>authorized<br>personnel<br>University<br>Registrar |
|----------------------------------------------------------------------------------------------------|----------------------------------------------------------------------------------------------------|---------|------------|---------------------------------------------------------------------------------|
| 2.2 At the Accounting Office secure the Order of Payment Receipt.                                                                                                    | 2.2 The Accounting Office will issue the Order of Payment Receipt.                                                                                                    | None    | 2 Minutes  | Accounting<br>Office-Clerk                                                      |
| Proceed to the cashier for payment of fees.                                                                                                    | 3. Receive payment and issue corresponding official receipt (OR), then fill out the Cashier's Box in RF.                                                                                                    | Php 160 | 3 Minutes  | Clerk<br>Cashiering<br>Office                                                   |
| 3. Submit duly accomplished forms, clearance and Official Receipt of Payment to OUR Window 1                                                                                     | 4. Check if the forms and receipts are complete and stamp the date of claim/release of the requested document in the "Claim Stub" portion of the request form.                                                                                              | None    | 5 Minutes  | <i>Clerk</i><br>University<br>Registrar                                         |
| 4. Receive the  "Claim Stub" and return on the release date for the requested document.                                                                                          | 5.1 Issue the stamped "Claim Stub". 5.2 Inform the requesting party on the following: a. Processing time for 1st issuance is 20 days b. Processing time for 2nd or succeeding issuance is 7 days. c. Requirements and procedures that will be undertaken to | None    | 5 Minutes  | Clerk<br>University<br>Registrar                                                |

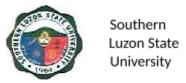

|   | claim the requested documents. |           |            |  |
|---|--------------------------------|-----------|------------|--|
| Γ | Total                          | Php160.00 | 37 Minutes |  |

# 9. Request and Issuance of Certificate of Weighted Average (CWA – G.S., B.S., Undergraduate/CWA-HS)

This covers all students who wish to request for Certificate of General Weighted Average, starting from the issuance of form/s up to the receipt of the requested documents from the Office of the University Registrar.

| Office or Division:                                                          | University Registrar                                                              |                              |                                 |                                  |  |
|------------------------------------------------------------------------------|-----------------------------------------------------------------------------------|------------------------------|---------------------------------|----------------------------------|--|
| Classification:                                                              | Simple - External                                                                 |                              |                                 |                                  |  |
| Type of Transaction:                                                         | G2C – Government to                                                               | G2C – Government to Citizen  |                                 |                                  |  |
| Who may avail:                                                               | SLSU Graduates and S                                                              | SLSU Graduates and Students  |                                 |                                  |  |
| CHECKLIST OF                                                                 | REQUIREMENTS                                                                      |                              | WHERE TO SEC                    | URE                              |  |
| AA-REG-2.01F1, Rev. Records                                                  | 0 – Request Form for                                                              | University R and Releasi     | legistrar – Windo<br>ng System) | w 1 (Receiving                   |  |
| AA-REG-2.01F2, Rev.                                                          | 0 – Student Clearance                                                             | University R<br>and Releasi  | legistrar – Windo<br>ng System) | w 1 (Receiving                   |  |
| AA-REG-2.01F5 Order                                                          | of Payment Form                                                                   | Registrar's (                | Office                          |                                  |  |
| Order of Payment Rece                                                        | eipt                                                                              | Accounting Office            |                                 |                                  |  |
| Accountable Form 51 -                                                        |                                                                                   | University Cashiering Office |                                 |                                  |  |
| SLSU Main for Payment Received                                               |                                                                                   |                              | ŭ                               |                                  |  |
| 1 piece of Documentary Stamp (Violet) worth Php30                            |                                                                                   | Requesting Party / BIR       |                                 |                                  |  |
| Authorization letter (if request is made thru a representative)              |                                                                                   | Requesting Party             |                                 |                                  |  |
| Original and photocopy requesting party and re                               | ` '                                                                               | Requesting Party             |                                 |                                  |  |
| CLIENT STEPS                                                                 | AGENCY ACTIONS                                                                    | FEES TO<br>BE PAID           | PROCESSIN<br>G TIME             | PERSON<br>RESPONSIBLE            |  |
| Proceed to the OUR     Window 1 and     request all the     following forms: | Welcome the client     & issue the Request     Form for Records     (RF), Student | None                         | 2 Minutes                       | Clerk<br>University<br>Registrar |  |
|                                                                              | Clearance Form                                                                    |                              |                                 |                                  |  |

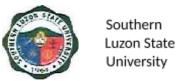

|                                                                                                    | T /2 2 2 3 3 2                                                                                                    |           |            | 1                                                                |
|----------------------------------------------------------------------------------------------------|----------------------------------------------------------------------------------------------------|-----------|------------|------------------------------------------------------------------|
| a. AA-REG-2.01F1, Rev. 0 – Request Form for Records b. AA-REG-2.01F2, Rev.0 – Student Clearance c. AA-REG-2.01F5 Order of Payment                                                | (SCF) and Order of Payment Form (OPF) and instruct how to proceed.                                                                                                    |           |            |                                                                  |
| 2.1 Accomplish the request form and the signing of clearance to the following offices: d. College Dean e. Library f. Office of Student Affairs and Services g. Accounting Office | 2.1 Check office records to see if students have no pending obligation/ responsibility then sign SCF if the student is clear of any financial/material responsibilities. | None      | 20 Minutes | Head of office or duly authorized personnel University Registrar |
| 2.2 At the Accounting Office secure the Order of Payment Receipt.                                                                                                    | 2.2 The Accounting Office will issue the Order of Payment Receipt.                                                                                                    | None      | 2 Minutes  | Accounting<br>Office-Clerk                                       |
| 3. Proceed to the cashier for payment of fees.                                                                                                    | 3. Receive payment and issue a corresponding official receipt (OR), then fill in the Cashier's Box in RF.                                                                | Php100.00 | 5 Minutes  | Clerk<br>Cashiering<br>Office                                    |
| 4. Submit duly accomplished forms, clearance and Official Receipt of Payment to OUR Window 1                                                                                     | 4. Check if the forms and receipts are complete and stamp the date of claim/release of the requested document in the "Claim Stub" portion of the request form.           | None      | 5 Minutes  | Clerk<br>University<br>Registrar                                 |
| Receive the "Claim Stub" and return on the release date for the requested document.                                                                                              | 5. Issue the stamped "Claim Stub" and inform the requesting party on the following:                                                                                      | None      | 5 Minutes  | Clerk<br>University<br>Registrar                                 |

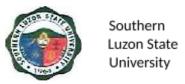

| a. Processing time for 1st issuance is 20 days b. Processing time for 2nd or succeeding issuance is 7 days. c. Requirements and procedures that will be undertaken to claim the requested documents. | Php100.00  | 39 Minutes  |  |
|----------------------------------------------------------------------------------------------------|------------|-------------|--|
| TOTAL                                                                                                    | P11p100.00 | 39 Millutes |  |

### 10. Authentication of Diploma/TOR/Registration Form

This covers all students who wish to request for Transcript of Record, starting from the issuance of form/s up to the receipt of Transcript of Record from the Office of the University Registrar.

| Office or Division:                                                      | University Registrar                                   |                                                                  |  |  |  |
|--------------------------------------------------------------------------|--------------------------------------------------------|------------------------------------------------------------------|--|--|--|
| Classification:                                                          | Simple                                                 | Simple                                                           |  |  |  |
| Type of                                                                  | G2C – Government to Citize                             | en                                                               |  |  |  |
| Transaction:                                                             |                                                        |                                                                  |  |  |  |
| Who may avail:                                                           | SLSU Graduates and Stude                               | ents                                                             |  |  |  |
| CHECKLIST                                                                | OF REQUIREMENTS                                        | WHERE TO SECURE                                                  |  |  |  |
| AA-REG-2.01F1, Re<br>Records                                             | ev. 0 – Request Form for                               | University Registrar – Window 1 (Receiving and Releasing System) |  |  |  |
| AA-REG-2.01F2, Rev.0 – Student Clearance                                 |                                                        | University Registrar – Window 1 (Receiving and Releasing System) |  |  |  |
| AA-REG-2.01F5 Ord                                                        | AA-REG-2.01F5 Order of Payment Form Registrar's Office |                                                                  |  |  |  |
| Order of Payment Ro                                                      | eceipt                                                 | Accounting Office                                                |  |  |  |
| Accountable Form 51 - Official Receipt of SLSU Main for Payment Received |                                                        | University Cashiering Office                                     |  |  |  |
| 1 piece of Documentary Stamp (Violet) worth Php30                        |                                                        | Requesting Party / BIR                                           |  |  |  |
| Authorization Letter a representative)                                   | (if the request is made thru                           | Requesting Party                                                 |  |  |  |

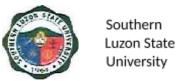

| Original and photocopies of valid IDs of student and representative                                                                                       |                                                                                                    | Requesting Party   |                     |                                  |
|----------------------------------------------------------------------------------------------------|----------------------------------------------------------------------------------------------------|--------------------|---------------------|----------------------------------|
| Clear and clean photocopies of document/s to be authenticated with the original copies                                                                    |                                                                                                    | Requesting Party   |                     |                                  |
| CLIENT STEPS                                                                                                    | AGENCY ACTIONS                                                                                                    | FEES TO<br>BE PAID | PROCESSIN<br>G TIME | PERSON<br>RESPONSIBL<br>E        |
| 1. Proceed to the OUR Window 1 and request the following forms:  a. AA-REG-2.01F 1, Rev. 0 – Request Form for Records  b. AA-REG-2.01F 5 Order of Payment | Issue the Request Form for Records (RF) and Order of Payment Form (OPF) and instruct on how to proceed                                                                                                    | None               | 1 Minute            | Clerk<br>University<br>Registrar |
| 2. Proceed to the Accounting Office to secure the Order of Payment Receipt.                                                                               | The Accounting Office     will issue the Order of     Payment Receipt.                                                                                                    | None               | 2 Minutes           | Accounting<br>Office-Clerk       |
| 3. Proceed to the<br>Cashier's Office<br>for payment of<br>fee.                                                                                           | 3. Receive payment, issue corresponding official receipts (OR), then fill up the Cashier's Box in RF.                                                                                                    | Php<br>50.00/set   | 3 Minutes           | Clerk<br>Cashiering<br>Office    |
| 4. Submit RF, original & photocopies of TOR and diploma, OR and other requirements.                                                                       | <ul> <li>4.1 Receive and check the completeness of the request and the submitted requirements.</li> <li>4.2 If complete, stamp the date of release on the "Claim Stub" portion of the request form, otherwise return the request to the client for completion.</li> </ul> | None               | 5 Minutes           | Clerk<br>University<br>Registrar |

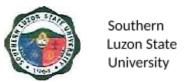

| 5. Receive the Claim Stub and return on the date of release to claim the requested documents. | 5.1 Issue the stamped "Claim Stub" 5.2 Advise the client on the date of release, requirements and process that must be completed in claiming the requested documents. | None             | 5 Minutes  | Verifier/Encode<br>r<br>University<br>Registrar |
|-----------------------------------------------------------------------------------------------|----------------------------------------------------------------------------------------------------|------------------|------------|-------------------------------------------------|
|                                                                                               | Total                                                                                                    | Php50.00/<br>set | 16 Minutes |                                                 |

### 11. Request and Issuance of Various Certifications

To establish a procedure for processing requests for certifications. This covers all students who wish to request Certification, starting from the issuance of form/s up to the receipt of Certification from the Office of the University Registrar.

| Office or Division:                                                    | University Registrar                     |                                                                  |  |  |  |
|------------------------------------------------------------------------|------------------------------------------|------------------------------------------------------------------|--|--|--|
| Classification:                                                        | Simple                                   | Simple                                                           |  |  |  |
| Type of Transaction:                                                   | G2C – Government to Cit                  | izen                                                             |  |  |  |
| Who may avail:                                                         | SLSU Graduates and Stu                   | dents                                                            |  |  |  |
| CHECKLIST C                                                            | F REQUIREMENTS                           | WHERE TO SECURE                                                  |  |  |  |
| AA-REG-2.01F1, Re<br>Records                                           | ev. 0 – Request Form for                 | University Registrar – Window 1 (Receiving and Releasing System) |  |  |  |
| AA-REG-2.01F2, R                                                       | ev.0 – Student Clearance                 | University Registrar – Window 1 (Receiving and Releasing System) |  |  |  |
| AA-REG-2.01F5 Ord                                                      | der of Payment Form                      | Registrar's Office                                               |  |  |  |
| Order of Payment R                                                     | eceipt                                   | Accounting Office                                                |  |  |  |
| Accountable Form 5 SLSU Main for Payn                                  | 1 - Official Receipt of<br>nent Received | University Cashiering Office                                     |  |  |  |
| 1 piece of Documentary Stamp (Violet) worth Php30                      |                                          | Requesting Party / BIR                                           |  |  |  |
| Authorization Letter (if the request is made thru a representative)    |                                          | Requesting Party                                                 |  |  |  |
| Original and photocopies of a valid ID's of student and representative |                                          | Requesting Party                                                 |  |  |  |
| Photocopy of registra of attendance                                    | ation form last semester                 | Requesting Party                                                 |  |  |  |

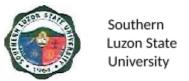

| Dean's certification of passing the comprehensive examinations for CARMA                                                                                                    |                                                                                                    | Requesting Party   |                     |                                                                                 |
|----------------------------------------------------------------------------------------------------|----------------------------------------------------------------------------------------------------|--------------------|---------------------|---------------------------------------------------------------------------------|
| CLIENT STEPS                                                                                                    | AGENCY ACTIONS                                                                                                    | FEES TO<br>BE PAID | PROCESSIN<br>G TIME | PERSON<br>RESPONSIBLE                                                           |
| 1. Proceed to the OUR Window 1 and request all the following forms:  a. AA-REG-2.0 1F1, Rev. 0 – Request Form for Records b. AA-REG-2.0 1F2, Rev.0 – Student Clearance c. AA-REG-2.0 1F5 Order of Payment | 1. Welcome the client & issue the Request Form for Records (RF), Student Clearance Form (SCF) and Order of Payment Form (OPF) and instruct how to proceed.              | None               | 2 Minutes           | Clerk<br>University<br>Registrar                                                |
| 2. Accomplish the request form and the signing of clearance to the following offices:  a. College Dean b. Library c. Office of Student Affairs and Services d. Accounting Office                          | 2. Check office records to see if students have no pending obligation/ responsibility then sign SCF if the student is clear of any financial/material responsibilities. | None               | 20 Minutes          | Head of office<br>or duly<br>authorized<br>personnel<br>University<br>Registrar |
| 2.1 At the Accounting Office secure the Order of Payment Receipt.                                                                                                    | 2.1 The Accounting Office will issue the Order of Payment Receipt.                                                                                                    | None               | 2 Minutes           | Accounting<br>Office-Clerk                                                      |

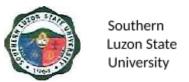

| 3. Proceed to the cashier for payment of fees.                                                | 3. Receive payment and issue corresponding official receipt (OR), then fill in the Cashier's Box in RF.                                                                                       | Php100/<br>certification          | 5 Minutes  | Clerk<br>Cashiering<br>Office               |
|-----------------------------------------------------------------------------------------------|----------------------------------------------------------------------------------------------------|-----------------------------------|------------|---------------------------------------------|
| 4. Submit duly accomplished forms, clearance and Official Receipt of Payment to OUR Window 1  | <ul> <li>4.1 Check if the forms and receipts are complete.</li> <li>4.2 Stamp the date of claim/release of the requested document in the "Claim Stub" portion of the request form.</li> </ul> | None                              | 5 Minutes  | Clerk<br>University<br>Registrar            |
| 5. Receive the Claim Stub and return on the date of release to claim the requested documents. | 5.1 Issue the stamped "Claim Stub" 5.2 Advise the client on the date of release, requirements and process that must be completed in claiming the requested documents.                         | None                              | 5 Minutes  | Verifier/Encoder<br>University<br>Registrar |
|                                                                                               | Total                                                                                                    | Php100.00<br>per<br>certification | 39 Minutes |                                             |

## 12. Request and Issuance of Student Evaluation Prior to Application for Graduation

This starts from the issuance of form/s up to the receipt of evaluation from the Office of the University Registrar.

| Office or Division:  | University Registrar        |                 |  |
|----------------------|-----------------------------|-----------------|--|
| Classification:      | Simple                      |                 |  |
| Type of Transaction: | G2C – Government to Citizen |                 |  |
| Who may avail:       | SLSU Students               |                 |  |
| CHECKLIST OF         | FREQUIREMENTS               | WHERE TO SECURE |  |

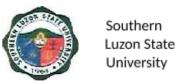

| AA-REG-2.01F1, Rev. 0 – Request Form for Records                                                                                                    |                                                                                                    | University Registrar – Window 1 (Receiving and Releasing System) |                    |                                  |
|----------------------------------------------------------------------------------------------------|----------------------------------------------------------------------------------------------------|------------------------------------------------------------------|--------------------|----------------------------------|
| AA-REG-2.01F5 Order of Payment Form                                                                                                    |                                                                                                    | Registrar's Office                                               |                    |                                  |
| Order of Payment Re                                                                                                    |                                                                                                    | Accounting                                                       |                    |                                  |
| Accountable Form 51 SLSU Main for Paym                                                                                                    |                                                                                                    | University C                                                     | Cashiering Office  |                                  |
| Authorization Letter ( representative)                                                                                                    | if request is made thru a                                                                                                    | Requesting                                                       | Party              |                                  |
| Original and photoco student and represen                                                                                                    | •                                                                                                    | Requesting                                                       | Party              |                                  |
| Course/program pros                                                                                                    | spectus of curriculum                                                                                                    | Requesting                                                       | Party              |                                  |
| CLIENT STEPS                                                                                                    | AGENCY ACTIONS                                                                                                    | FEES TO<br>BE PAID                                               | PROCESSING<br>TIME | PERSON<br>RESPONSIBLE            |
| 1. Proceed to the OUR Window 1 and request all the following forms:  a. AA-REG-2.01 F1, Rev. 0 – Request Form for Records b. AA-REG-2.01 F5 Order of Payment. | 1. Welcome the client & issue the Request Form for Records (RF), Student Clearance Form (SCF) and Order of Payment Form (OPF) and instruct how to proceed.    | None                                                             | 2 Minutes          | Clerk<br>University<br>Registrar |
| Proceed to the     Accounting Office     and secure the     Order of Payment     Receipt.                                                                     | The Accounting     Office will issue the     Order of Payment     Receipt.                                                                                    | None                                                             | 2 Minutes          | Accounting<br>Office-Clerk       |
| Proceed to the cashier for payment of fees.                                                                                                    | 3. Receive payment and issue corresponding official receipt (OR), then fill in the Cashier's Box in RF.                                                       | Php100.00<br>per<br>evaluation                                   | 5 Minutes          | Clerk<br>Cashiering<br>Office    |
| 4. Submit duly accomplished forms, requirements and Official Receipt of                                                                                       | <ul><li>4.1 Check if the forms and receipts are complete.</li><li>4.2 Stamp the date of claim/release of the requested document in the "Claim Stub"</li></ul> | None                                                             | 5 Minutes          | Clerk<br>University<br>Registrar |

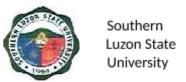

| Payment to OUR<br>Window 1. | portion of the request form.                                                                                                    |                                |            |                                             |
|-----------------------------|----------------------------------------------------------------------------------------------------|--------------------------------|------------|---------------------------------------------|
| Stub and return             | 5.1 Issue the stamped "Claim Stub" 5.2 Advise the client on the date of release, requirements and process that must be completed in claiming the requested documents. | None                           | 5 Minutes  | Verifier/Encoder<br>University<br>Registrar |
|                             | TOTAL                                                                                                    | Php100.00<br>per<br>evaluation | 19 Minutes |                                             |

### 13. Request Issuance of Transfer Credentials

This covers all students who wish to request Transfer Credentials starting from the issuance of forms/ up to the receipt of Transfer Credentials from the OUR.

| Office or Division:                                             | University Registrar                                   |                                                                  |  |  |
|-----------------------------------------------------------------|--------------------------------------------------------|------------------------------------------------------------------|--|--|
| Classification:                                                 | Simple                                                 |                                                                  |  |  |
| Type of Transaction:                                            | G2C – Government to Citizen                            |                                                                  |  |  |
| Who may avail:                                                  | SLSU Graduates and St                                  | udents                                                           |  |  |
| CHECKLIST O                                                     | FREQUIREMENTS                                          | WHERE TO SECURE                                                  |  |  |
| AA-REG-2.01F1, Rev<br>Records                                   | v. 0 – Request Form for                                | University Registrar – Window 1 (Receiving and Releasing System) |  |  |
| AA-REG-2.01F2, Re                                               | v.0 – Student Clearance                                | University Registrar – Window 1 (Receiving and Releasing System) |  |  |
| AA-REG-2.01F5 Orde                                              | AA-REG-2.01F5 Order of Payment Form Registrar's Office |                                                                  |  |  |
| Order of Payment Re                                             | eceipt                                                 | Accounting Office                                                |  |  |
| Accountable Form 51 SLSU Main for Paym                          | •                                                      | University Cashiering Office                                     |  |  |
| 1 piece of Documenta<br>Php30                                   | ary Stamp (Violet) worth                               | Requesting Party / BIR                                           |  |  |
| Authorization Letter (if request is made thru a representative) |                                                        | Requesting Party                                                 |  |  |
| Original & Photocopic student and represen                      |                                                        | Requesting Party                                                 |  |  |

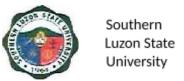

| •                                                                                                    |                                                                                                    |                    |                     |                                                                  |
|----------------------------------------------------------------------------------------------------|----------------------------------------------------------------------------------------------------|--------------------|---------------------|------------------------------------------------------------------|
| F137 (if not yet submitted) PSA Birth and Picture                                                                                                    |                                                                                                    | Requesting Party   |                     |                                                                  |
| Other entrance requirements of students failed to submit during enrolment                                                                                                    |                                                                                                    | Requesting Party   |                     |                                                                  |
| Student ID                                                                                                    |                                                                                                    | Requesting I       | Party               |                                                                  |
| CLIENT STEPS                                                                                                    | AGENCY ACTIONS                                                                                                    | FEES TO<br>BE PAID | PROCESSIN<br>G TIME | PERSON<br>RESPONSIBLE                                            |
| 1. Proceed to the OUR Window 1 and request all the following forms:  a. AA-REG-2.01F 1, Rev. 0 – Request Form for Records b. AA-REG-2.01F 2, Rev.0 – Student Clearance c. AA-REG-2.01F 5 Order of Payment | 1. Welcome the Client & issue the Request Form for Records (RF), Student Clearance Form (SCF) and Order of Payment Form (OPF) and give instructions on how to proceed.   | None               | 2 Minutes           | Clerk<br>University<br>Registrar                                 |
| 2.1 Accomplish the request form and the signing of clearance to the following offices: d. College Dean e. Library f. Office of Student Affairs and Services g. Accounting Office                          | 2.1 Check office records to see if students have no pending obligation/ responsibility then sign SCF if the student is clear of any financial/material responsibilities. | None               | 20 Minutes          | Head of office Or duly authorized personnel University Registrar |
| 2.2 At the Accounting Office secure the Order of Payment Receipt.                                                                                                    | 2.2 The Accounting Office will issue the Order of Payment Receipt.                                                                                                    | None               | 2 Minutes           | Accounting<br>Office-Clerk                                       |
| Proceed to the cashier for payment of fees.                                                                                                    | 3. Receive payment and issue corresponding official receipt (OR),                                                                                                    | Php250             | 5 Minutes           | Clerk<br>Cashiering<br>Office                                    |

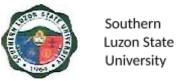

|                                                                                                 | then fill in the<br>Cashier's Box in RF.                                                                                                    |        |            |                                             |
|-------------------------------------------------------------------------------------------------|----------------------------------------------------------------------------------------------------|--------|------------|---------------------------------------------|
| 4. Submit duly accomplished forms, requirements and Official Receipt of Payment to OUR Window 1 | <ul><li>4.1 Check if the forms and receipts are complete.</li><li>4.2 Stamp the date of claim/release of the requested document in the "Claim Stub" portion of the request form.</li></ul>         | None   | 5 Minutes  | Clerk<br>University<br>Registrar            |
| 5. Receive the Claim Stub and return on the date of release to claim the requested documents.   | <ul> <li>5.1 Issue the stamped "Claim Stub"</li> <li>5.2 Advise the client on the date of release, requirements and process that must be completed in claiming the requested documents.</li> </ul> | None   | 5 Minutes  | Verifier/Encoder<br>University<br>Registrar |
|                                                                                                 | TOTAL                                                                                                    | Php250 | 39 Minutes |                                             |

# 14. Claiming/release of requested documents (TOR, Diploma, CAV, Credentials etc.)

| Office or Division:                                                   | University Registrar        | University Registrar |  |  |  |
|-----------------------------------------------------------------------|-----------------------------|----------------------|--|--|--|
| Classification:                                                       | Simple - External           |                      |  |  |  |
| Type of Transaction:                                                  | G2C – Government to Citizen |                      |  |  |  |
| Who may avail:                                                        | SLSU Graduates and Students |                      |  |  |  |
| CHECKLIST OF REQUIREMENTS                                             |                             | WHERE TO SECURE      |  |  |  |
| Claim Stub                                                            |                             | Requesting Party     |  |  |  |
| Authorization letter (if request is made thru a representative)       |                             | Requesting Party     |  |  |  |
| Original and photocopy (1) valid ID of the student and representative |                             | Requesting Party     |  |  |  |

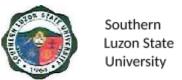

| CLIENT STEPS                                                                                                    | AGENCY ACTIONS                                                                                                    | FEES TO BE<br>PAID | PROCESSING<br>TIME | PERSON<br>RESPONSIBLE            |
|----------------------------------------------------------------------------------------------------|----------------------------------------------------------------------------------------------------|--------------------|--------------------|----------------------------------|
| 1. Proceed to OUR Window 1 and submit the following: a. Claim Stub b. Authorization Letter (if applicable) c. Original and photocopy of valid ID of both the requesting party and his/her representative. (if applicable) | 1.1 Receive and evaluate the submitted requirements.  1.2 Retrieve the requested documents from the files of processed requests.                                                                                                 | None               | 2 Minutes          | Clerk<br>University<br>Registrar |
| 2. Receive, and verify the correctness of requested documents and sign the logbook of released documents                                                                                                    | 2.1 Present TOR to the client and ask the client to verify the correctness and completeness of information in the requested documents.  2.2 Ask the client to log their name and signature to the logbook of released documents. | None               | 4 Minutes          | Clerk<br>University<br>Registrar |
|                                                                                                    | TOTAL                                                                                                    | None               | 6 Minutes          |                                  |

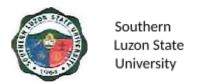

# SUPPLY AND PROPERTY OFFICE External Service

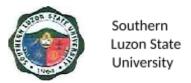

### 15. Delivery Inspection and Acceptance

The service includes the inspection of the items upon delivery. The delivered items will be verified based on the quantity, and conformity to the specifications indicated on the delivery receipt and approved PO.

| Office or Division:                                                             | Supply & Property SI                                                                                                | Supply & Property SLSU |                                                              |                                                       |  |  |
|---------------------------------------------------------------------------------|----------------------------------------------------------------------------------------------------|------------------------|--------------------------------------------------------------|-------------------------------------------------------|--|--|
| Classification:                                                                 | Simple                                                                                                    |                        |                                                              |                                                       |  |  |
| Type of Transaction:                                                            | G2B                                                                                                    |                        |                                                              |                                                       |  |  |
| Who may avail?                                                                  | Prospective Supplier                                                                                                | S                      |                                                              |                                                       |  |  |
| CHECKLIST OF REQUIREMENTS                                                       |                                                                                                    |                        | WHERE TO SE                                                  | CURE                                                  |  |  |
| Visitors Slip                                                                   |                                                                                                    | Civil Safe             | ty and Security Uni                                          | t (CSSU)                                              |  |  |
| PRIVATE SUPPLIER                                                                | S                                                                                                    |                        | ,                                                            | ,                                                     |  |  |
| 1. Notice to Proceed                                                            |                                                                                                    | Procurem               | ent Office-BAC                                               |                                                       |  |  |
| 2. Purchase Order                                                               |                                                                                                    | Procurem               | ent Office-BAC                                               |                                                       |  |  |
| 3. Delivery Receipt                                                             |                                                                                                    |                        | ent Office-BAC                                               |                                                       |  |  |
| 4. Sales Invoice                                                                |                                                                                                    | Procurem               | ent Office-BAC                                               |                                                       |  |  |
| CLIENT STEPS                                                                    | AGENCY ACTION                                                                                                    | FEES<br>TO BE<br>PAID  | PROCESSING<br>TIME                                           | PERSON<br>RESPONSIBLE                                 |  |  |
| Sign in the client logbook at the receiving area.                               | Give the logbook to the client.                                                                                     | None                   | 5 minutes                                                    | Civil Safety and<br>Security Unit<br>(CSSU)           |  |  |
| Submit the     required     documents to the     Supply and     property staff. | Verify compliance     with the list of     requirements.                                                            | None                   | 15 minutes                                                   | Supply and<br>Property Staff                          |  |  |
| Unload the inbound delivery to the Stockroom Building.                          | 3. Inspect the accuracy of the details, quantity and other specifications of the goods based on the Purchase Order. | None                   | 3 hours (Processing time varies on the quantity of delivery) | Supply &<br>Property<br>Staff/University<br>Inspector |  |  |
| 4. Submit the Delivery Receipt/Sales Invoice to SAP.                            | 4.1 Receive the Delivery Receipt/Sales invoice from Supplier                                                        | None                   | 5 minutes                                                    | Supply &<br>Property Staff                            |  |  |
|                                                                                 | 4.2 Sign and accept the delivery receipt/Sales invoice from the supplier if conforms to specification.              | None                   | 5 minutes                                                    | Supply &<br>Property Staff                            |  |  |
| <ol><li>Accomplish Client<br/>Satisfaction</li></ol>                            | 5. Request the client to fill out the Client Satisfaction Form                                                      | None                   | 10 minutes                                                   | Supply &<br>Property Staff                            |  |  |

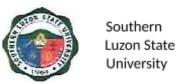

| Survey (CSS)<br>Form. |        |                        |  |
|-----------------------|--------|------------------------|--|
|                       | TOTAL: | 3 hours and 40 minutes |  |

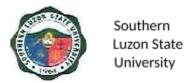

# UNIVERSITY HEALTH SERVICES External Service

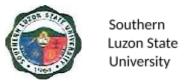

#### 16. Medical and Dental Consultation

To provide SLSU students and employees outpatient medical assistance in case of illness and ensure the health of students and employees. This procedure covers outpatient physical assessment, diagnosis, and treatment for acute and chronic illnesses within the capability of the Health Services Unit.

| Office or Division:  | University Health Services  |
|----------------------|-----------------------------|
| Classification:      | Simple                      |
| Type of Transaction: | G2C – Government to Citizen |
| Who may avail:       | All                         |

| ,                                                                                      |                                                                                                    |                    |                     |                                                    |  |
|----------------------------------------------------------------------------------------|----------------------------------------------------------------------------------------------------|--------------------|---------------------|----------------------------------------------------|--|
| CHECKLIST O                                                                            | F REQUIREMENTS                                                                                              | WHERE TO SECURE    |                     |                                                    |  |
| Identification Card                                                                    | Identification Card                                                                                         |                    | Requesting Party    |                                                    |  |
| CLIENT STEPS                                                                           | AGENCY ACTIONS                                                                                              | FEES TO<br>BE PAID | PROCESSIN<br>G TIME | PERSON<br>RESPONSIBLE                              |  |
| Proceed to the     University Health     Services Unit for     medical     assistance. | Determines purpose     of visit and asks the     client for one valid ID                                    | None               | 1 Minute            | <i>Nurse</i><br>University Health<br>Services      |  |
|                                                                                        | Retrieve records for old students/     employees. Create new records for new students/     employees        | None               | 2 Minutes           | <i>Nurse</i><br>University Health<br>Services      |  |
|                                                                                        | 3. Interview & check vital signs then instruct the client to go to the Physician/ Dentist                   | None               | 2 Minutes           | <i>Nurse</i><br>University Health<br>Services      |  |
|                                                                                        | Reviews medical/     dental record                                                                          | None               | 2 Minutes           | Physician/Dentist University Health Services       |  |
|                                                                                        | 5. Conducts physical examination and evaluation. Provide treatment and prescription of medicines as needed. | None               | 5 Minutes           | Physician/Dentist<br>University Health<br>Services |  |

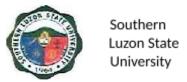

|                                                                         | 6. For tooth extraction, set an appointment/ schedule.                                                                    | None | 3 Minutes  | Physician/Dentist University Health Services  |
|-------------------------------------------------------------------------|----------------------------------------------------------------------------------------------------|------|------------|-----------------------------------------------|
|                                                                         | 7. If needed, refer the client for further evaluation and management to a physician of choice/ hospitalization as needed. | None | 2 Minutes  | Physician/Dentist University Health Services  |
|                                                                         | Fill out the client's medical/dental records                                                                              | None | 2 Minutes  | Physician/Dentist University Health Services  |
|                                                                         | Dispense prescribed medicine                                                                                              | None | 2 Minutes  | Physician/Dentist University Health Services  |
| 10. Fill out and return the Stakeholders' Feedback form or Google form. | 10. Receive the Stakeholders' Feedback Form or acknowledge receipt of the Google form.                                    | None | 1 Minute   | <i>Nurse</i><br>University Health<br>Services |
|                                                                         | TOTAL TIME                                                                                                    | None | 22 Minutes |                                               |

### 17. Outpatient Telemedicine/ Online Consultation

To provide SLSU students and employees outpatient online medical assistance in case of illness and ensure the health of students and employees. This procedure covers outpatient physical assessment, diagnosis, and treatment for acute and chronic illnesses within the capability of the Health Services Unit. This is one of the digitalization measures of the University for students and employees with illnesses which cannot proceed to the clinic physically due to the extent of symptoms.

| Office or Division:                  | University Health Services (UHS) |                                                    |      |  |  |  |
|--------------------------------------|----------------------------------|----------------------------------------------------|------|--|--|--|
| Classification:                      | Simple                           | Simple                                             |      |  |  |  |
| Type of Transaction:                 | G2C – Governme                   | nt to Citizen                                      |      |  |  |  |
| Who may avail:                       | All                              |                                                    |      |  |  |  |
| CHECKLIST OF RE                      | EQUIREMENTS WHERE TO SECURE      |                                                    |      |  |  |  |
| Identification Card                  |                                  | Requesting P                                       | arty |  |  |  |
| CLIENT STEPS                         | AGENCY<br>ACTIONS                | FEES TO PROCESSING PERSON BE PAID TIME RESPONSIBLE |      |  |  |  |
| Proceed to the     University Health | 1.1 Ask for registration form    |                                                    |      |  |  |  |

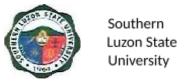

| Services Unit online platform for medical assistance/ online consultation                                                                                                    | (students) and Identification Card (personnel)                                                                                                    |      |            | University <i>Health</i><br><i>Services</i> |
|----------------------------------------------------------------------------------------------------|----------------------------------------------------------------------------------------------------|------|------------|---------------------------------------------|
| Telemedicine platforms:  e-mail: slsu.healthservic esunit@ gmail.com UHS Facebook page: https://tinyurl.co m/SLSUHS UHS Facebook page: https://tinyurl.co m/SLSUHS UHS messenger https://tinyurl.co m/ UHS messenger https://tinyurl.co m/ UHSmessenger Coordinate through SSCF chat via viber Triage assessment form AFA-UHS-3.01F1,r ev. 0 | 1.2. Inform patient of new policy regarding clinic health protocols including the telemedicine schedule.  1.3 Interview/ assess the patient using the triage assessment form online through our telemedicine platforms. 1.4 Retrieve or create health record form AFA-UHS-1.01F 1  1.5 Inform physician/ dentist and turn the patient over for tele-consult. |      |            |                                             |
| 2. Fill-up medical/<br>dental records:<br>AFA-UHS-1.01F1,<br>Prescription Pad<br>AFA-UHS-1.01F1,<br>Medical Certificate                                                                                                    | 2.1 Review the patient's record.  2.2 Conduct the consultation.  2.3 Send prescription and/or medical                                                                                                    | None | 20 Minutes | University<br>Physician                     |
| AFA-UHS-1.02F11<br>AFA-UHS-1.02F7                                                                                                    | certificates through the same telemedicine platforms.                                                                                                    |      |            |                                             |

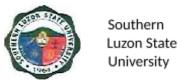

|                                                                            | 3.1 Advise patients regarding follow-up of existing medical problems and other health concerns after initial consultation. 3.2 Keep a copy of submitted documents, medical records, and medical certificates. | None | 5 Minutes  | Nurse                            |
|----------------------------------------------------------------------------|----------------------------------------------------------------------------------------------------|------|------------|----------------------------------|
| 4. Fill out and return the Client Satisfaction Survey form or Google form. | 4. Receive the Client Satisfaction Survey Form or acknowledge receipt of the Google form.                                                                                                    | None | 5 Minutes  | Nurse University Health Services |
|                                                                            | TOTAL                                                                                                    |      | 35 Minutes |                                  |

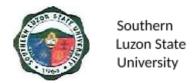

# PROCUREMENT OFFICE External Service

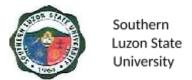

#### 18. Procurement Process

This service is given to all suppliers, contractors and the general public that transact with the University in its various procurement projects.

| Office or Division:                                                       | PROCUREMENT OFF                                                                                                    | PROCUREMENT OFFICE                      |                    |                       |  |
|---------------------------------------------------------------------------|----------------------------------------------------------------------------------------------------|-----------------------------------------|--------------------|-----------------------|--|
| Classification:                                                           | Complex                                                                                                    |                                         |                    |                       |  |
| Type of                                                                   |                                                                                                    | G2B – Government to Business Entity/ies |                    |                       |  |
| Transaction:                                                              | SEE COVERNMENT TO Educations Entity not                                                                                                    |                                         |                    |                       |  |
| Who may avail:                                                            | Suppliers/Contractors                                                                                                    |                                         |                    |                       |  |
| CHECKLIST OF RE                                                           |                                                                                                    |                                         | WHERE TO SE        | CURE                  |  |
| 1. Request for Quota                                                      |                                                                                                    |                                         | REQUESTING         |                       |  |
| 2. Notice of Award (                                                      | ` ' ' '                                                                                                    |                                         |                    |                       |  |
| 3. Approved Purchas                                                       |                                                                                                    |                                         |                    |                       |  |
| 4. Notice to Proceed                                                      | (1 copy)                                                                                                    |                                         |                    |                       |  |
| CLIENT STEPS                                                              | AGENCY ACTIONS                                                                                                    | FEES TO<br>BE PAID                      | PROCESSING<br>TIME | PERSON<br>RESPONSIBLE |  |
| Suppliers, contractors, or consultants shall send their price quotations. | <ul> <li>1.1 Sending of Requests for Quotation (RFQ) and/or follow-up to suppliers, contractors, or consultants to send their quotations.</li> <li>1.2 For Shopping, at least (3) price quotations shall be obtained.</li> <li>1.3 For SVP, it will suffice to request quotations from (3) suppliers, contractors, or consultants of known qualifications, but it is not required to wait and receive (3) to proceed with the bid evaluation.</li> <li>1.4 In case no quotation is received for SVP on the deadline stated for submission of</li> </ul> | None                                    | 1 Day              | Procurement<br>Staff  |  |

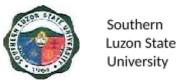

|                                                                                                    | quotations, there shall be an extension of reposting in Philgeps for another three (3) days. |      |                      |                       |
|----------------------------------------------------------------------------------------------------|----------------------------------------------------------------------------------------------|------|----------------------|-----------------------|
| 2. Suppliers, contractors, or consultants shall signify conformity by affixing his/her signature on the Notice of Award.                                                                     | 2. Sending Approved Notice of Award to Suppliers, Contractors or Consultants.                | None | 2 Days               | Procureme<br>nt Staff |
| 3. Suppliers, contractors or consultants shall signify conformity by affixing his/her signature on the Contract and informing the Procurement Office of the stipulated Delivery Date.        | 3. Serving Approved PO to the Suppliers, Contractors or Consultants.                         | None | 2 Days               | Procureme<br>nt Staff |
| 4. Suppliers, contractors or consultants shall signify conformity by affixing his/her signature on the Notice of Award and informing the Procurement Office of the stipulated Delivery Date. | 4. Sending Approved Notice to Proceed to Suppliers, Contractors or Consultants.              | None | 2 Days               | Procureme<br>nt Staff |
|                                                                                                    | 5. Receive the Stakeholders' Feedback Form or acknowledge receipt of the Google form.        | None | 1 Minute             | Procureme<br>nt Staff |
|                                                                                                    | TOTAL                                                                                        | None | 7 Days & 1<br>Minute |                       |

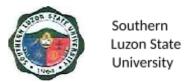

## 19. Procurement of Goods, Infrastructure, Consultancy and through Public Bidding

This procedure shows how the Bids and Awards Committee (BAC) facilitates procurement of goods, infrastructure, consultancy and services through public bidding and ensures that it is following the Implementing Rules and Regulations of the Republic Act 9184.

| 0.00             |                | I 5: 1 A 1 A              | ***                       |                   | -               |
|------------------|----------------|---------------------------|---------------------------|-------------------|-----------------|
| Office or        |                | Bids and Awards Committee |                           |                   |                 |
| Division:        |                | Lliably Tachnical         |                           |                   |                 |
| Classification:  |                | Highly Technical          | /C0C C                    |                   |                 |
| Type of          |                | G2C-Government to Cit     |                           |                   |                 |
| Transaction:     |                | Government/G2B-Gove       |                           | siness Entity/ies |                 |
| Who may avail    |                | All Contractors/Supplier  | rs/End-User               |                   |                 |
| CHECKLIST O      |                |                           |                           | WHERE TO SE       | :CURE           |
| 1. Purchase R    |                | t                         |                           | End-User          |                 |
| 2. Invitation to |                |                           |                           | BAC Secretaria    | -               |
| 3. Bid Docume    | ents           |                           |                           | BAC Secretaria    |                 |
| 4. Bid Form      |                |                           |                           | BAC Secretaria    |                 |
| 5. Abstract of   |                |                           |                           | BAC Secretaria    |                 |
| 6. BAC Attend    |                |                           |                           | BAC Secretaria    |                 |
|                  | _              | ility Requirements        |                           | BAC Secretaria    |                 |
| 8. Contract/Pu   | <u>irchase</u> | e Order                   |                           | BAC Secretaria    | <u>it</u>       |
| CLIENT           |                | GENCY ACTIONS             | FEES TO PROCESSING PERSON |                   |                 |
| STEPS            | A'             | SENCT ACTIONS             | BE PAID                   | TIME              | RESPONSIBLE     |
|                  |                |                           |                           |                   |                 |
| 1. Submit        | _              | ceive Purchase            | None                      | 2 Days            | BAC Secretariat |
| Purchase         |                | quest                     |                           |                   |                 |
| Request          | 1.1            | 1.1 Verify as per the     |                           |                   |                 |
| (PR).            |                | approved APP/PPMP,        |                           |                   |                 |
|                  |                | approved and              |                           |                   |                 |
|                  |                | accompanied with          |                           |                   |                 |
|                  |                | appropriate supporting    |                           |                   |                 |
|                  |                | documents.                |                           |                   |                 |
|                  | 11             | .2 Prepare a schedule     |                           |                   |                 |
|                  | '-'            | of bidding.               |                           |                   |                 |
|                  |                | or blading.               |                           |                   |                 |
|                  | 1.2 Cd         | onduct Pre-Procurement    | None                      | 1 Day             | BAC/BAC         |
|                  |                | onference.                |                           | ,                 | Secretariat/    |
|                  |                |                           |                           |                   | End-User/TWG    |
|                  | 1.3 Pc         | st ITB to the PhilGEPS    | None                      | 7 Days            | BAC Chairman/   |
|                  | l              | bsite, the university     | 110110                    | . 54,6            | BAC Secretariat |
|                  |                | bsite and any             |                           |                   |                 |
|                  |                | nspicuous place.          |                           |                   |                 |
| 2 Piddoro        |                | _ · _ · _ · _ · ·         | None                      | 5 Minutes         | BAC Secretariat |
| 2. Bidders       |                | rise the bidder to pay    | None                      | 5 Minutes         | DAC Secretariat |
| inquire about    |                | the bidding               |                           |                   |                 |
| the project      |                | cuments to the            |                           |                   |                 |
| and signify      |                | shier's Office before     |                           |                   |                 |
| intent to buy    | l              | e submission of the       |                           |                   |                 |
| bidding          | l bic          | Iding documents to        |                           |                   | 1               |

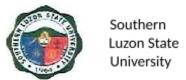

| documents.                                         | the BAC.                                                                                                    |                                                   |                                                                                     |                                                           |
|----------------------------------------------------|----------------------------------------------------------------------------------------------------|---------------------------------------------------|-------------------------------------------------------------------------------------|-----------------------------------------------------------|
|                                                    |                                                                                                    | Mana                                              | Γ Minto a                                                                           | DAC Coordoniot                                            |
| 3. Bidders submit proof of payment.                | 3. Issue bidding documents.                                                                                                    | None<br>(Depending<br>on the<br>Project's<br>ABC) | 5 Minutes                                                                           | BAC Secretariat                                           |
| 4. Bidders<br>attend the<br>Pre-Bid<br>Conference. | 4.1 Conduct of Pre-Bid Conference to discuss, clarify and explain, among other things, the contract's eligibility requirements and financial components including questions and clarifications raised by the prospective bidders. | None                                              | 1 Day                                                                               | BAC/ BAC<br>Secretariat/<br>TWG/<br>End-User/<br>Observer |
|                                                    | 4.2 Prepare and post a supplemental bid bulletin (if there is any) regarding the amendments in any provision of the bidding document/changes agreed during the pre-bid conference.                                                | None                                              | 1 Day (1 day<br>after Pre-Bid)                                                      | BAC/BAC<br>Secretariat                                    |
| 5. Bidders submit bidding documents.               | 5.1 Receive and open bids from bidders.                                                                                                    | None                                              | 1 Day (at least<br>12 days after<br>pre-bid<br>conference)                          | BAC/BAC<br>Secretariat/<br>TWG/End-User<br>/ Observer     |
|                                                    | 5.2 Bid Evaluation.                                                                                                    | None                                              | 7 Days                                                                              | BAC/ TWG                                                  |
|                                                    | 5.3 Post Qualification to determine whether the bidder concerned complied with and is responsive to all the requirements and conditions as specified in the bidding documents                                                     | None                                              | 12 days<br>(from the<br>determination<br>of Lowest/<br>Single<br>Calculated<br>Bid) | BAC/ TWG                                                  |
|                                                    | 5.4 Prepare BAC resolution and recommendation of award                                                                                                    | None                                              | 1 Day                                                                               | BAC/ BAC<br>Secretariat                                   |
|                                                    | 5.5 Approve Recommendation Award and issue Notice of Award (NOA) to winning bidder                                                                                                    | None                                              | 1 Day                                                                               | HOPE/<br>BAC/ BAC<br>Secretariat                          |

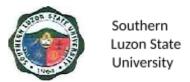

| 6. Winning bidder to accept Notice of Award.                           | 6.1 Post the Notice of Award to the PhilGEPS and agency website and any conspicuous and advise the winning bidder to post the required Performance Security within 10 days from receipt of NOA. | None | 3 Days<br>of posting of<br>NOA                   | BAC/BAC<br>Secretariat  |
|------------------------------------------------------------------------|----------------------------------------------------------------------------------------------------|------|--------------------------------------------------|-------------------------|
|                                                                        | 6.2 Prepare the Contract                                                                                                    | None | 7 Days                                           | BAC/ BAC<br>Secretariat |
|                                                                        | 6.3 Approve the Contract                                                                                                    | None | 7 Days                                           | HOPE/<br>BAC            |
| 7. The winning bidder is to sign the contract and                      | 7.1 Enter into a contract with the winning bidder and issue Notice to Proceed (NTP)                                                                                                    | None | 7 Days                                           | HOPE/<br>BAC            |
| Notice to<br>Proceed.                                                  | 7.2 Post the Contract and NTP to the PhilGEPS website 7.3 Provide client with Stakeholders Feedback (thru client satisfaction Feedback form)                                                    | None | Within 15<br>Days from<br>the issuance<br>of NTP | HOPE/<br>BAC            |
| 8. Fill out and return the Stakeholders' Feedback form or Google Form. | 8. Receive the Stakeholders' Feedback form or Google form.                                                                                                    | None | 2 Minutes                                        | BAC<br>Secretariat      |
|                                                                        | TOTAL                                                                                                    | None | 73 Days & 12<br>mins. (Per RA<br>9184)           |                         |

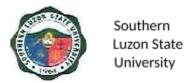

# PROCUREMENT OFFICE Internal Service

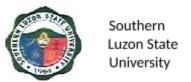

#### 20. Submission of Purchase Request

The process shows the series of actions upon the submission of a purchase request. The process also identified the list of document requirements for a purchase request to proceed upon the validation of the procurement staff.

| Office or         | PROCUREMEN          | T OFFICE            |                     |            |  |  |
|-------------------|---------------------|---------------------|---------------------|------------|--|--|
| Division:         |                     |                     |                     |            |  |  |
| Classification:   | Simple              |                     |                     |            |  |  |
| Type of           |                     |                     |                     |            |  |  |
| Transaction:      | G2G – Governm       | ent to Government   |                     |            |  |  |
| Who may avail:    | All Officials and   | Personnel of SLSU f | rom different offic | es, units, |  |  |
|                   | colleges, and ca    | mpuses              |                     |            |  |  |
| CHECKLIST O       | F                   | WHERE TO SECURE     |                     |            |  |  |
| REQUIREMEN        | TS                  |                     |                     |            |  |  |
| 1. Purchas        | e Request (1        | REQUESTING          | 3 PARTY             |            |  |  |
| original, 1 photo | ocopy)              |                     |                     |            |  |  |
|                   | d Project           |                     |                     |            |  |  |
|                   | lanagement Plan     |                     |                     |            |  |  |
| (PPMP) (1 pho     |                     |                     |                     |            |  |  |
|                   | s charge to GAA     |                     |                     |            |  |  |
| Fund:             | J                   |                     |                     |            |  |  |
| Obligation Req    | uest & Status       |                     |                     |            |  |  |
| (ORS) (1)         |                     |                     |                     |            |  |  |
| 4. Request        | s charge to Special |                     |                     |            |  |  |
| Trust Fund:       |                     |                     |                     |            |  |  |
| Budget Utilizati  | on Request Status   |                     |                     |            |  |  |
| (BURS) (1)        | •                   |                     |                     |            |  |  |
|                   | ement Voucher (1)   |                     |                     |            |  |  |
|                   |                     |                     |                     |            |  |  |
| CLIENT STEPS      | AGENCY              | FEES TO BE          | PROCESSING          | PERSON     |  |  |
|                   | ACTIONS             | PAID                | TIME                | RESPONSIB  |  |  |
|                   |                     |                     |                     | LE         |  |  |
| 1. S              | 1. Receive duly     | None                | 5 Minutes           | Procure    |  |  |
| ubmit             | accomplished        |                     |                     | ment       |  |  |
| the               | Purchase            |                     |                     | Staff      |  |  |
| Purch             | Request (PR)        |                     |                     |            |  |  |
| ase               | from the            |                     |                     |            |  |  |
| Requ              | End-User and        |                     |                     |            |  |  |
| est               | check the           |                     |                     |            |  |  |
| (PR)              | completeness of     |                     |                     |            |  |  |
| with              | the form and        |                     |                     |            |  |  |
| compl             | attachments, if     |                     |                     |            |  |  |
| ete               | any.                |                     |                     |            |  |  |
| attach            |                     |                     |                     |            |  |  |
| ments             |                     |                     |                     |            |  |  |

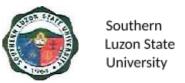

| <br>                                                                                                    |      |           |                          |
|----------------------------------------------------------------------------------------------------|------|-----------|--------------------------|
| 2. Determine if it is included in the End-User's PPMP and update the record of request.                                                                                                    | None | 2 Minutes | Procure<br>ment<br>Staff |
| 3. Determine the Mode of Procurement based on the Approved Budget of the Contract (ABC) and the nature of procurement activity.                                                                                                    | None | 2 Minutes | Procure<br>ment<br>Head  |
| 4. Affix Purchase Request Number (PR No.) and date received. 5. Forward to                                                                                                    | None | 2 Minutes | Procure<br>ment<br>Staff |
| Respective Signatory/ies for Approval of procurement. For procurement involving the amount of 100,000.00 and below it will be forwarded to the Vice President and for procurement involving 100,001.00 and above it will be forwarded to the Office of the University President. | None | 8 Minutes | Procure<br>ment<br>Staff |

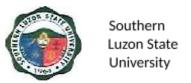

| 6. Fill out and return the Client Satisfaction Survey form or Google form. | acknowledge<br>receipt of the<br>Google form. | None | 1 Minute   | Procure<br>ment<br>Staff |
|----------------------------------------------------------------------------|-----------------------------------------------|------|------------|--------------------------|
|                                                                            | TOTAL                                         | None | 20 Minutes |                          |

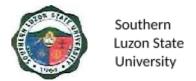

# ACCOUNTING OFFICE External Service

### 21. Signing of Student Clearance and Issuance of Examination Permit

To ensure that students' organizations and liabilities are settled before giving clearance. This

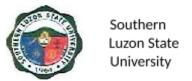

procedure covers the verification of financial liabilities and signing of clearance for students before the semestral break, graduation, or transfer.

| Office or Division:                                                                             | Accounting Office                                                                                                    |                    |                               |                       |
|-------------------------------------------------------------------------------------------------|----------------------------------------------------------------------------------------------------|--------------------|-------------------------------|-----------------------|
| Classification:                                                                                 | Simple                                                                                                    |                    |                               |                       |
| Type of                                                                                         | G2C-Government to Citizen                                                                                                    |                    |                               |                       |
| Transaction:                                                                                    |                                                                                                    |                    |                               |                       |
| Who may avail:                                                                                  | All                                                                                                    |                    |                               |                       |
| CHECKLIST O                                                                                     | F REQUIREMENTS                                                                                                    | V                  | WHERE TO SEC                  | CURE                  |
| Student Clearance                                                                               |                                                                                                    |                    | Respective Coll               | eges                  |
| Identification Card                                                                             |                                                                                                    |                    | Requesting Par                | ty                    |
| CLIENT STEPS                                                                                    | AGENCY ACTIONS                                                                                                    | FEES TO BE<br>PAID | PROCESSING<br>TIME            | PERSON<br>RESPONSIBLE |
| 1. Present clearance signed by the College Dean, OSA Dean, Librarian and University Accountant. | Accounting staff will check the completeness of the signatories of the clearance form.                                        | None               | 1 Minute                      | Accounting<br>Staff   |
| 2. Receive the duly signed clearance.                                                           | <ol> <li>After verification,<br/>sign/countersign the<br/>clearance and return<br/>it to the requesting<br/>party.</li> </ol> | None               | 30 Seconds                    | Accounting<br>Staff   |
|                                                                                                 | TOTAL                                                                                                    | None               | 1 Minute<br>and 30<br>Seconds |                       |

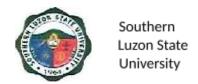

# **CASHIER'S OFFICE External Services**

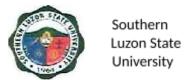

#### 22. Collecting Fees

To ensure efficient collection of different funds through the applications of government rules, regulations and laws mandated and promulgated by the national government. This covers the different steps regarding the collection of fees.

| Office or                               | Cashiering Office                                                                                       |                                                    |                        |                       |  |
|-----------------------------------------|----------------------------------------------------------------------------------------------------|----------------------------------------------------|------------------------|-----------------------|--|
| Division:                               |                                                                                                    |                                                    |                        |                       |  |
| Classification:                         | Simple                                                                                                  | Simple                                             |                        |                       |  |
| Type of                                 | G2C – Government to                                                                                     | G2C – Government to Citizen                        |                        |                       |  |
| Transaction:                            |                                                                                                    |                                                    |                        |                       |  |
| Who may avail:                          | All                                                                                                    |                                                    |                        |                       |  |
| CHECKLIST OF R                          | EQUIREMENTS                                                                                             |                                                    | WHERE TO SE            | CURE                  |  |
| Identification Card Order of Payment Fo | orm                                                                                                    | Requesting F<br>Requesting F                       | •                      |                       |  |
| CLIENT STEPS                            | AGENCY ACTIONS                                                                                          | CLAIMS TO PROCESSING PERSON BE PAID TIME RESPONSIE |                        |                       |  |
| Present the     Order of     Payment.   | Verify Order of     Payment details and     other requirements     as to completeness     and accuracy. | School Fees<br>and Other<br>Fees                   | 15 Seconds/<br>receipt | Collecting<br>Officer |  |
| Pay the confirmed amount.               | Accept payment and issue Official Receipt                                                               |                                                    | 45 Seconds/<br>receipt | Collecting Officer    |  |
|                                         | Total:                                                                                                  | Depending<br>on the Order<br>of Payment            | 1 Minute               |                       |  |

### 22. Disbursement to Suppliers/ Creditors

To ensure efficient disbursement of funds through the application of government rules, regulations and laws mandated and promulgated by the national government. This document covers office procedures such as payment to the suppliers and other creditors through checks and the expanded Modified Disbursement Scheme or the checkless payment.

#### a. Expanded Modified Direct Payment Scheme (Checkless Payment)

| Office or Division: | Cashiering Office           |
|---------------------|-----------------------------|
| Classification:     | Simple                      |
| Type of             | G2C – Government to Citizen |
| Transaction:        |                             |

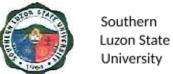

|                                                                                                    |                                                                                                    |                         |                             | Onive                                                |
|----------------------------------------------------------------------------------------------------|----------------------------------------------------------------------------------------------------|-------------------------|-----------------------------|------------------------------------------------------|
| Who may avail:                                                                                                    | All                                                                                                    |                         |                             |                                                      |
| CHECKLIST OF F                                                                                                    |                                                                                                    |                         | WHERE TO S                  | ECURE                                                |
| 1                                                                                                    | on Card<br>'A (if claiming cash or<br>company or another                                                                                                    | Requesting Requesting   | •                           |                                                      |
| person)                                                                                                    | es Invoice (for suppliers)                                                                                                    | Requesting F            | Party                       |                                                      |
| CLIENT STEPS                                                                                                    | AGENCY ACTIONS                                                                                                    | CLAIMS<br>TO<br>BE PAID | PROCESSIN<br>G TIME         | PERSON<br>RESPONSIBL<br>E                            |
| 1. Inform the disbursing officer on the nature of the claims and present a valid Identification Card (ID) or authorization | <ul> <li>1.1 Verify the name of the claimant on the approved voucher for the process. Let the client sign/fill up the receipt of the payment part of the voucher/ payroll (if not available, inform the client).</li> <li>1.2 Request the claimant to provide a copy of their bank account (preferably the LBP account) to process the immediate payment.</li> </ul> | None                    | 2 Minutes                   | Disbursing<br>Officer                                |
| 2. The payee will have to wait for the payment of the claim to be credited to their bank account.                          | 2. Prepare the needed documents such as ADA, LDDAP, SLIIE, etc. for the next process (Accounting and OP).  The length of the process varies on the availability of signatories.  Inform the claimant/payee that their claims were already credited to their account.                                                                                                 | None                    | 3 Minutes 30 Seconds        | Date Controller/<br>Encoder<br>Disbursing<br>Officer |
|                                                                                                    | Total:                                                                                                    | None                    | 5 Minutes and<br>30 Seconds |                                                      |

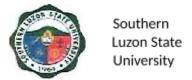

### b. Payment through Check

| Office or                                                                                                    | Cashioring Office                                                                                                    |                                                    |                     |                             |
|----------------------------------------------------------------------------------------------------|----------------------------------------------------------------------------------------------------|----------------------------------------------------|---------------------|-----------------------------|
| Division:                                                                                                    | Cashiering Office                                                                                                    |                                                    |                     |                             |
| Classification:                                                                                                    | Simple                                                                                                    |                                                    |                     |                             |
| Type of                                                                                                    | G2C – Government                                                                                                    | to Citizen                                         |                     |                             |
| Transaction:                                                                                                    |                                                                                                    |                                                    |                     |                             |
| Who may avail:                                                                                                    | All                                                                                                    |                                                    |                     |                             |
| CHECKLIST OF REQ                                                                                                    |                                                                                                    |                                                    | WHERE TO            | SECURE                      |
| <ul> <li>✓ Valid Identification Card</li> <li>✓ Authorization/SPA (if claiming cash or check on behalf of a company or another person)</li> <li>✓ Official Receipt/Sales Invoice (for</li> </ul> |                                                                                                    | Requesting Party Requesting Party Requesting Party |                     |                             |
| suppliers)                                                                                                    |                                                                                                    | CLAIMS                                             |                     | PERSON                      |
| CLIENT STEPS                                                                                                    | AGENCY ACTIONS                                                                                                    | TO<br>BE PAID                                      | PROCESSING<br>TIME  | RESPONSIBL<br>E             |
| Inform the     disbursing officer on     the nature of the     claims and present     a valid Identification     Card (ID) or     authorization.                                                 | <ul> <li>1.1 Verify the name of the claimant on the checks for release. Let the client sign on the payroll or voucher (if not available, inform the client).</li> <li>1.2 Verify the signature of the clients on the payroll/voucher.</li> </ul> | None                                               | 2 Minutes           | Disbursing<br>Officer       |
| Receive payment from the disbursing officer and verify the completeness of the entries.                                                                                                    | 2.1 Encode the date claimed on the Check and ADA Disbursement Record (CkADADRec) under the Date Received column.  2.2 Stamp paid the                                                                                                    | None                                               | 2 Minutes 3 Minutes | Disbursing<br>Officer       |
|                                                                                                    | payroll/voucher,<br>scan then forward<br>to the Accounting<br>office.<br>Total                                                                                                    | None                                               | 7 Minutes           | Data Controller/<br>Encoder |
|                                                                                                    | .0141                                                                                                    |                                                    |                     |                             |

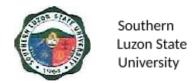

# HUMAN RESOURCE AND MANAGEMENT OFFICE Internal Services

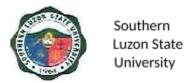

## 24. Issuance of Human Resource-Related Records and Certifications (Walk-in)

This service assists its former and present employees through the issuance of human resource-related records and certifications.

| Office or Division:                                                                                |                                                                                                    | Human Resource Management Office                           |                      |                             |                                                                                                   |
|----------------------------------------------------------------------------------------------------|----------------------------------------------------------------------------------------------------|------------------------------------------------------------|----------------------|-----------------------------|---------------------------------------------------------------------------------------------------|
| Classification:                                                                                    |                                                                                                    | Simple                                                     |                      |                             |                                                                                                   |
| Type of                                                                                            |                                                                                                    | G2C – Government to Citizen                                |                      |                             |                                                                                                   |
| Transaction:                                                                                       |                                                                                                    | G2G – Government to Government                             |                      |                             |                                                                                                   |
| Who may avail:                                                                                     |                                                                                                    | All Former and current employees                           |                      |                             |                                                                                                   |
| CHECKLIST OF REQUIREMENTS                                                                          |                                                                                                    |                                                            | WHERE TO SECURE      |                             |                                                                                                   |
| Request Form                                                                                       |                                                                                                    |                                                            | HR Office            |                             |                                                                                                   |
| CLIENT STEPS                                                                                       | AGENCY<br>ACTIONS                                                                                                    |                                                            | FEES TO<br>BE PAID   | PROCESSING<br>TIME          | PERSON<br>RESPONSIBLE                                                                             |
| 1. Fill up the request form.                                                                       | 1.1 Receive the request form and check the completeness of the information.  1.2 Prepare the certification/s or file/s as requested.  1.3 Sign the certification/s or |                                                            | None<br>None<br>None | 1 Minute 5 Minutes 1 Minute | Staff Human Resource Management Office Staff Human Resource Management Office Head Human Resource |
| 2. Receive requested documents by signing and indicating the date of claiming on the request form. | 2. Re                                                                                                    | le/s requested elease the equested ertification / or le/s. | None                 | 1 Minute                    | Staff Human Resource Management Office                                                            |
|                                                                                                    |                                                                                                    | Total:                                                     | None                 | 8 Minutes                   |                                                                                                   |

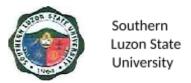

## 25. Issuance of Human Resource-Related Records and Certifications (Online Request)

This office assists its former and present employees through the issuance of human resource-related records and certifications, which cover the following procedures:

| Office or Human Resource Division:                                                                           |        | Human Resource                                                       | e Managemen        | t Office           |                                                    |
|----------------------------------------------------------------------------------------------------|--------|----------------------------------------------------------------------|--------------------|--------------------|----------------------------------------------------|
| Classification:                                                                                              |        | Simple                                                               |                    |                    |                                                    |
| Type of                                                                                                    |        | G2C – Governme                                                       | ent to Citizen     |                    |                                                    |
| Transaction:                                                                                                 |        |                                                                      | ent to Government  |                    |                                                    |
|                                                                                                    |        | All Former and co                                                    | urrent employ      |                    |                                                    |
| CHECKLIST OF RI                                                                                              |        |                                                                      |                    | WHERE TO SE        | CURE                                               |
| Request Form QR                                                                                              | Code   |                                                                      | HRMO Faceb         | ook Page           |                                                    |
| CLIENT STEPS                                                                                                 | AG     | ENCY ACTIONS                                                         | FEES TO BE<br>PAID | PROCESSING<br>TIME | PERSON<br>RESPONSIBLE                              |
| 1. Scan the QR Code or directly proceed to the given Google form link and fill in the necessary information. | i      | Check the<br>Google sheet for<br>ncoming online<br>equest/s.         | None               | 1 Minute           | Staff<br>Human<br>Resource<br>Management<br>Office |
|                                                                                                    | r<br>p | Review the equest if properly filled up.                             | None               | 1 Minute           | Staff Human Resource Management Office             |
|                                                                                                    | r<br>s | Relay the equest to the staff in charge of preparing the locuments.  | None               | 1 Minute           | Staff<br>Human<br>Resource<br>Management<br>Office |
|                                                                                                    | r      | Prepare the equested ertification/s or ile/s.                        | None               | 5 Minutes          | Staff<br>Human<br>Resource<br>Management<br>Office |
|                                                                                                    | f<br>t | Sign the certification/s or lile/s (certified rue copy) as equested. | None               | 1 Minute           | Head<br>Human Resource<br>Management<br>Office     |
|                                                                                                    | r      | Scan the signed equested locuments.                                  | None               | 5 Minutes          | Staff<br>Human<br>Resource<br>Management<br>Office |

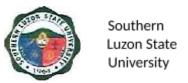

| 2. Receive requested documents. | 2. Release the requested document/s file/s via the given email address. | None | 2 Minutes  | Staff<br>Human<br>Resource<br>Management<br>Office |
|---------------------------------|-------------------------------------------------------------------------|------|------------|----------------------------------------------------|
|                                 | Total                                                                   | None | 16 Minutes |                                                    |

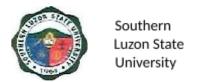

# OFFICE OF THE EXTENSION SERVICES External Services

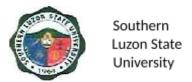

## 26. Request for Training, Community Outreach, Technical Assistance and Special Projects

The Office of Extension Services, under the office of the Vice President for Research, Extension, Production, Development, and Innovation (REPDI), focuses on community development through training, seminars, and workshops which are participated by the office and/or the university colleges together with different sponsoring agencies. The office also aims to promote and commercialize technology.

| Office or Division:                                                                                                    | Office of Extension                                                                                               | on Services        |                                                                  |                                                                  |  |
|----------------------------------------------------------------------------------------------------|----------------------------------------------------------------------------------------------------|--------------------|------------------------------------------------------------------|------------------------------------------------------------------|--|
| Classification:                                                                                                    | Highly Technical                                                                                                  |                    |                                                                  |                                                                  |  |
| Type of Transaction:                                                                                                    |                                                                                                    | •                  | nt to Citizen, G2G – Government to<br>3 - Government to Business |                                                                  |  |
| Who may avail:                                                                                                    | All Clients, Organ                                                                                                | izations and l     | Institutions                                                     |                                                                  |  |
| CHECKLIST OF                                                                                                    | REQUIREMENTS                                                                                                    |                    | WHERE 1                                                          | TO SECURE                                                        |  |
| Needs Assessment S<br>Activity Proposal Forn                                                                                                    |                                                                                                    | Office of Ex       | rtension Services                                                | s (OES)                                                          |  |
| Letter of Request add<br>University President                                                                                                    | ressed to the                                                                                                    | Personally         | written by the clie                                              | ent                                                              |  |
| CLIENT STEPS                                                                                                    | AGENCY ACTIONS                                                                                                    | FEES TO<br>BE PAID | PROCESSING<br>TIME                                               | PERSON<br>RESPONSIBLE                                            |  |
| 1.1. Identify beneficiaries, 1.2. Write a Letter of Request for possible extension activity to identified beneficiaries, 1.3. Send a letter to OES, college, satellite campus, or university president | 1. Receive the Letter from the requesting agency and review the details and attachments provided.                 | None               | 1 Minute                                                         | Extension<br>Staff                                               |  |
| 2.                                                                                                    | <ol> <li>Identify the project<br/>management<br/>team that will<br/>handle the<br/>extension activity.</li> </ol> | None               | 1 Day                                                            | OES/ college/<br>satellite<br>campus/<br>University<br>President |  |
| 3.                                                                                                    | 3.1 Conduct of NAS/TNAS. 3.2 Present result to Requesting Agency.                                                 | None               | 1 Day                                                            | Extension<br>Staff                                               |  |

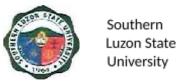

| 4. |                                                                     | 4.1 Conceptualize the program/project based on the result of NAS/TNAS and the meeting with the requesting agency.                                                                         | None | 1 Day                       | Project<br>Management                       |
|----|---------------------------------------------------------------------|----------------------------------------------------------------------------------------------------|------|-----------------------------|---------------------------------------------|
|    |                                                                     | <ul><li>4.2 Write an activity proposal.</li><li>4.3 Submit the proposal to the Dean/Director for review.</li></ul>                                                                        |      | 5 Minutes                   |                                             |
| 5. |                                                                     | <ul><li>5.1 Review, approve/<br/>disapprove the<br/>proposal.</li><li>5.2 Endorse the<br/>proposal to OES.</li></ul>                                                                      | None | 1 Hour<br>5 Minutes         | College<br>Dean/Campu<br>s Director         |
| 6. | Submit the proposal to OES.                                         | <ul> <li>6.1 Receive and record the proposal.</li> <li>6.2 Review the proposal and input comments and recommendations.</li> <li>6.3 Return the proposal to project management.</li> </ul> | None | 5 Minutes  1 Day  5 Minutes | Office of<br>Extension<br>Services<br>(OES) |
| 7. | Revise the proposal and integrate the recommendation s made by OES. |                                                                                                    | None | 1 Day                       | Project<br>management                       |

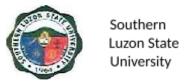

| 1   | Re-submit the revised proposal to OES. | 8.1 Receive and record the revised proposal.  8.2 Validate the integration of recommendation s to the proposal. | None  | 5 Minutes 45 Minutes              | Office of<br>Extension<br>Services<br>(OES) |
|-----|----------------------------------------|----------------------------------------------------------------------------------------------------|-------|-----------------------------------|---------------------------------------------|
|     |                                        | 8.3 Endorse the proposal to VP-REPDI.                                                                           |       | 5 Minutes                         |                                             |
| 9.  |                                        | 9.1. Review the proposal                                                                                        | None  | 1 Hour                            | Office of<br>VP-REPDI                       |
|     |                                        | 9.2. Endorse the proposal to the University President.                                                          |       | 5 Minutes                         |                                             |
| 10. |                                        | 10.1 Review the proposal.                                                                                       | .None | 1 Hour                            | University<br>President                     |
|     |                                        | 10.2 Approve the proposal for implementation and possible budgetary counterpart.                                |       | 5 Minutes                         |                                             |
|     |                                        | TOTAL                                                                                                    | None  | 6 Days, 4<br>Hours, 26<br>Minutes |                                             |

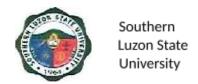

# OFFICE OF THE EXTENSION SERVICES Internal Services

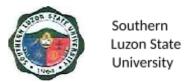

Management

**Project** 

Management

Project Management

1 Day

1 Day

#### 27. Processing of Project Proposal

draft

Proposal.
3.1. Identify partner

agencies and

resources.

consultative meetings with possible partners.

3.2. Conduct

possible financial

Program/Project

The Office of Extension Services, under the office of the Vice President for Research, Extension, Production, Development, and Innovation (REPDI), focuses on community development through training, seminars, and workshops which are participated by the office and/or the university colleges together with different sponsoring agencies. The office also aims to promote and commercialize technology.

| Office or Division:                                                                                                    | Office of Extension                                                                                                    | Services (                     | OES)               |                       |
|----------------------------------------------------------------------------------------------------|----------------------------------------------------------------------------------------------------|--------------------------------|--------------------|-----------------------|
| Classification:                                                                                                    | Highly Technical                                                                                                    |                                |                    |                       |
| Type of Transaction:                                                                                                    | G2G – Governmen                                                                                                    | G2G – Government to Government |                    |                       |
| Who may avail:                                                                                                    | All faculty                                                                                                    |                                |                    |                       |
| CHECKLIST OF                                                                                                    | REQUIREMENTS                                                                                                    |                                | WHERE TO SE        | CURE                  |
| <ol> <li>Need Assessment Survey</li> <li>Program Proposal Form</li> <li>Project Proposal Form</li> </ol>                            |                                                                                                    |                                | Extension Servic   | es (OES)              |
| CLIENT STEPS                                                                                                    | AGENCY ACTIONS                                                                                                    | FEES TO<br>BE PAID             | PROCESSING<br>TIME | PERSON<br>RESPONSIBLE |
| <ol> <li>Identification of<br/>Beneficiaries and<br/>Conduct of Needs<br/>Assessment<br/>Survey (NAS) and<br/>Technology</li> </ol> | <ol> <li>Provide a Needs         Assessment         Survey (NAS) /         Technology Needs         Assessment         Survey (TNAS) to</li> </ol> | None                           | 1 Day              | Project<br>Management |
| Needs<br>Assessment<br>Survey (TNAS).                                                                                               | project<br>management.                                                                                                    |                                |                    |                       |
| Assessment<br>Survey (TNAS).                                                                                                    | 1 ' '                                                                                                    | None                           | 1 Day              | Project<br>Management |

None

None

3.1 Provide support to

management

the project

team.

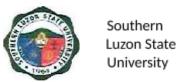

| 4.   | Write a full-blown proposal using the necessary form then submit the proposal to the Dean/Director for review. | 4.1 Provide<br>Program/Project<br>Proposal Forms.                                      | None         | 5 Days             | Project<br>Management                                                     |
|------|----------------------------------------------------------------------------------------------------|----------------------------------------------------------------------------------------|--------------|--------------------|---------------------------------------------------------------------------|
| 5.1. | Review,<br>approve/disapprov<br>e the proposal.                                                                |                                                                                        | None         | 4 Hours            | College<br>Dean/Campus<br>Director                                        |
| 5.2. | Endorse the proposal to OES.                                                                                   |                                                                                        | None         | 5 Minutes          | College<br>Dean/Campus<br>Director                                        |
| 6.   | Submit the proposal to the Office of Extension Services for initial review                                     | 6.1 Receive and record the proposal. 6.2 Review the proposal and input. Recommendation | None<br>None | 3 Minutes<br>1 Day | Office of<br>Extension<br>Services<br>(OES)                               |
|      |                                                                                                    | 6.3 Return the proposal to project management.                                         |              | 3 Minutes          |                                                                           |
|      | Revise the proposal and integrate the recommendations made by OES Re-submit the                                |                                                                                        | None         | 2 Days             | Project<br>management                                                     |
|      | revised proposal to OES                                                                                        |                                                                                        |              | 3 Minutes          |                                                                           |
| 8.   | Endorse the proposals to Extension Proposal Screening Committee                                                | 8.1 Endorse the proposals to the Extension Proposal Screening Committee.               | None         | 3 Minutes          | Office of<br>Extension<br>Services<br>(OES)                               |
| 9.   | Review the proposals                                                                                           | 9.1 Facilitate the Institutional Extension Services Evaluation Committee Review.       | None         | 1 Day              | Office of Extension Services (OES) Extension Proposal Screening Committee |

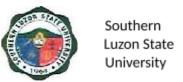

| 10. Summarize recommendation s made by members of the screening committee/ evaluators | 10.1 Summarize recommendations made by members of the screening committee/ evaluators. 10.2 Endorse it to project management.                                                           | None | 4 Hours                     | Office of<br>Extension<br>Services<br>(OES) |
|---------------------------------------------------------------------------------------|----------------------------------------------------------------------------------------------------|------|-----------------------------|---------------------------------------------|
| 11. Revise the proposal and integrate the recommendation s made by evaluators         |                                                                                                    | None | 1 Day                       | Project<br>management                       |
| 12. Re-submit the revised proposal to OES                                             | 12.1 Receive and record the revised proposal 12.2 Validate the integration of recommendations to the proposal. 12.3 Endorse the proposal to the Extension Proposal Screening Committee. | None | 3 Minutes 4 Hours 5 Minutes | Office of<br>Extension<br>Services<br>(OES) |
| 13. Screen the proposal for budget allocation and technical substance                 | 13.1 Endorse the proposal to the Research & Extension Council                                                                                                    | None | 5 Minutes                   | Extension Proposal Screening Committee      |
| 14.                                                                                   | <ul> <li>14.1 Review the proposal.</li> <li>14.2 Provide resolution for University BOR approval.</li> <li>14.3 Endorse the proposal to the University President.</li> </ul>             | None | 1 Day                       | REC<br>Members<br>UBS                       |
| 15                                                                                    | 15.1 Approve the proposal 15.2 Present program/project proposals to the University BOR to seek resolution for implementation                                                            | None | 1 Day                       | University<br>President                     |

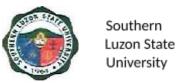

| and budget<br>allocation |      |                                    |  |
|--------------------------|------|------------------------------------|--|
| TOTAL                    | None | 18 days, 4<br>hours, 30<br>minutes |  |

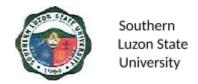

# INNOVATION AND TECHNOLOGY SUPPORT SERVICES OFFICE External Services

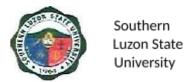

### 28. Request for Manuscript Similarity Examination

This process helps faculty and students make sure their papers are their work. It includes steps like checking the content, making sure there's no copying, and following the rules for ethical academic writing.

| Office or Division:                                                                                                    | Innovation and Technology Support Services Office                                                                          |                    |                    |                       |
|----------------------------------------------------------------------------------------------------|----------------------------------------------------------------------------------------------------|--------------------|--------------------|-----------------------|
| Classification:                                                                                                    | Simple                                                                                                    |                    |                    |                       |
| Type of Transaction:                                                                                                    | G2C – Government to Citizen                                                                                                |                    |                    |                       |
| Who may avail:                                                                                                    | Student and Faculty –                                                                                                    | Researcher         |                    |                       |
| CHECKLIST OF                                                                                                    | REQUIREMENTS                                                                                                    | W                  | HERE TO SEC        | URE                   |
| Manuscript (1 e-copy i                                                                                                    | n .docx file)                                                                                                    | Applicant          |                    |                       |
| Endorsement Letter (1                                                                                                    | original copy)                                                                                                    | Dean/Director      | /Department He     | ad                    |
| CLIENT STEPS                                                                                                    | AGENCY ACTIONS                                                                                                    | FEES TO BE<br>PAID | PROCESSING<br>TIME | PERSON<br>RESPONSIBLE |
| 1. Fill out the request form for the manuscript similarity examination report, and submit 1 e-copy of the manuscript and endorsement letter. | 1.1 Receive and review the documents.  1.2 Evaluate the manuscript with the software for similarity checking.              | None               | 3 Hours<br>4 Hours | ITSSO Staff           |
| 2. Receive the Similarity Examination Report and Notice of Issuance of Certificate                                                           | 2. Issues Similarity Examination Report and send a copy to the adviser, and issue a notice of issuance of the certificate. | None               | 6 Hours            | ITSSO Staff           |

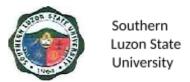

| 3. Claim the Certificate of Manuscript Similarity Examination          | 3. Release the Certificate of Manuscript Similarity Examination. | None | 4 Hours                   | ITSSO Staff |
|------------------------------------------------------------------------|------------------------------------------------------------------|------|---------------------------|-------------|
| 4. Fill out and return the Stakeholders' Feedback form or Google form. | 4. Provide them with a Client Satisfaction Survey.               | None | 3 minutes                 | ITSSO Staff |
| TOTAL                                                                  |                                                                  | None | 17 Hours and<br>3 minutes |             |

## 29. Request for Endorsement of Patent/Utility Model/ Industrial Design Application

This procedure covers assistance in the preparation and processing of patent/utility model/industrial design, trademark, and copyright applications to the Intellectual Property Office of the Philippines (IPOPhil) to the faculty, staff, and students.

| Office or Division:       | Innovation and Technology Support Services Office |                                             |  |  |
|---------------------------|---------------------------------------------------|---------------------------------------------|--|--|
| Classification:           | Highly Technical                                  | Highly Technical                            |  |  |
| Type of                   | G2C – Government t                                | o Citizen                                   |  |  |
| Transaction:              |                                                   |                                             |  |  |
| Who may avail:            | Students, Faculty, an                             | d Staff                                     |  |  |
| CHECKLIST OF REQUIREMENTS |                                                   | WHERE TO SECURE                             |  |  |
| Disclosure Form (1 ori    | ginal copy)                                       | ITSSO – Staff                               |  |  |
| Application Form (1 or    | iginal copy)                                      | ITSSO – Staff                               |  |  |
| Patent Document (1 el     | ectronic copy in pdf                              | Applicant                                   |  |  |
| file)                     |                                                   |                                             |  |  |
| Certification of Co-Autl  | horship (1 original                               | ITSSO – Staff                               |  |  |
| copy)                     |                                                   |                                             |  |  |
| Endorsement Letter (1     | original copy)                                    | Dean/Director/Department Head               |  |  |
| Government Issued Ide     | entification (1                                   | School ID, PRC, Driver's License, Passport, |  |  |
| photocopy)                |                                                   | SSS                                         |  |  |
| Special Order from the    | President (1 original                             | Office of the President                     |  |  |
| copy)                     |                                                   |                                             |  |  |
| Special Power of Attor    | ney (4 original copy)                             | Notary Public                               |  |  |

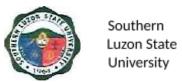

| CLIENT STEPS                                                                                                    | AGENCY<br>ACTIONS                                                                                                    | FEES TO<br>BE PAID | PROCESSIN<br>G TIME | PERSON<br>RESPONSIBL<br>E   |
|----------------------------------------------------------------------------------------------------|----------------------------------------------------------------------------------------------------|--------------------|---------------------|-----------------------------|
| Seek endorsement from the dean/head/director of the applicant for IP Application.                                                                     | Consolidate with ITSSO to evaluate the potential technology of the inventor.                                                | None               | 1 Day               | Dean / Director<br>/ Head   |
| Submission of endorsement letter and disclosure form.                                                                                                 | <ul><li>2.1 Receive and review the documents.</li><li>2.2 Evaluate the disclosures.</li></ul>                               | None               | 1 Day               | ITSSO Staff /<br>IPC member |
| Conduct Prior Art     Search                                                                                                    | Assist in     conducting a     prior art search.                                                                            | None               | 5 Days              | ITSSO Staff                 |
| Draft the Patent     Document (if found     patentable)                                                                                               | 4. Assist in drafting the patent document.                                                                                  | None               | 5 Days              | ITSSO Staff /<br>IPC Member |
| 5. Submission of Patent Documents, Application Form, Certification of Co-Authorship, Photocopy of Government Issued ID, and Special Power of Attorney | <ul><li>5.1 Receive and review the documents.</li><li>5.2 Endorsed the Application to the President for approval.</li></ul> | None               | 1 Day               | ITSSO Staff                 |
|                                                                                                    | TOTAL:                                                                                                    | None               | 13 Days             |                             |

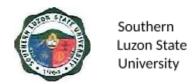

# OFFICE OF THE RESEARCH SERVICES Internal Services

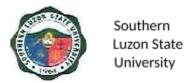

### 30. Submission of Institutional Research Proposal

This covers the procedure from the submission of the proposal to the Office of Research Services up to the approval of the Board of Regents.

| Office or Division:           | Office of Research Services     |                             |                  |            |
|-------------------------------|---------------------------------|-----------------------------|------------------|------------|
| Classification:               | Simple                          |                             |                  |            |
| Type of                       | G2C – Government to Citizen     |                             |                  |            |
| Transaction:                  |                                 |                             |                  |            |
| Who may avail:                | Faculty and Staff               |                             |                  |            |
| CHECKLIST OR                  | REQUIREMENTS                    |                             | WHERE TO SEC     | URE        |
| Form A - Capsule Prop         | osal form                       | Office of Research Services |                  |            |
| Form B - Detailed Prop        |                                 | Office of Research Services |                  |            |
| Form B-1 - Executive S        | Summary                         | Office of Research Services |                  |            |
| Form B-2 - Work Plan          |                                 | Office of Re                | esearch Services |            |
| Form B-3 - Line-Item B        | udget                           | Office of Re                | esearch Services |            |
| Form B-4 - Logical fran       | nework                          | Office of Re                | esearch Services |            |
| Form B-5 - GAD score          |                                 |                             | esearch Services |            |
| Form C – List of Perso        | nnel Involved                   | Office of Re                | esearch Services |            |
| CLIENT STEPS                  | AGENCY ACTIONS                  | FEES TO                     | PROCESSIN        | PERSON     |
| CLILINI SILPS                 | AGENCI ACTIONS                  | BE PAID                     | G TIME           | RESPONSIBL |
|                               |                                 |                             |                  | Е          |
| 1. Download the               | 1. Post the                     | None                        |                  | ORS Staff  |
| forms from the SLSU Office of | announcement of                 |                             |                  |            |
| Research Services             | the Call for                    |                             |                  |            |
| website                       | submission of                   |                             |                  |            |
| (slsuresearch.info).          | proposals on the                |                             |                  |            |
|                               | Facebook page and website.      |                             |                  |            |
|                               | and website.                    |                             |                  |            |
| 2. Email                      | 2.1 Check the                   | None                        | 15 Minutes       | ORS Staff  |
| (research@slsu.ed             | submitted                       |                             |                  |            |
| u.ph) or upload it            | proposal,                       |                             |                  |            |
| using the                     | attachments, and signatories    |                             |                  |            |
| submission portal             | Signatories                     | None                        | 2 Minutes        | ORS Staff  |
| found on the SLSU             | 2.2 Request for the             |                             |                  |            |
| Office of Research            | endorsement of                  |                             |                  |            |
| Services website              | the proposal for submission, if |                             |                  |            |
| the filled-out <b>Form</b>    | lacking                         |                             |                  |            |
| A – Capsule                   |                                 | None                        | 2 Minutes        | ORS Staff  |
| Proposal form with            |                                 |                             |                  |            |
| the written                   |                                 |                             |                  |            |

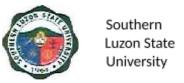

| endorsement of the<br>College Dean/<br>Campus Director<br>and Research<br>Coordinators.                                                                                                    | 2.3 Request for the editable file, if lacking  2.4 Subject the proposal to originality checking.                                                                                                    | None | 2 Days     | ITSSO Staff    |
|----------------------------------------------------------------------------------------------------|----------------------------------------------------------------------------------------------------|------|------------|----------------|
| 3. Wait for the email of ORS of the receipt of the submission and other comments                                                                                                    | 3.1 Send the acceptance receipt of the submitted proposal and the matters for compliance of the proponents if any.                                                                                                    | None | 12 Minutes | ORS staff      |
| 4. Wait for the email of the originality checking result.                                                                                                    | <ul> <li>4.1 Email the result of originality checking.</li> <li>4.2 If the proposal passes the checking, the proponent will be instructed to submit a detailed proposal with attachments.</li> <li>4.3 Otherwise, the proponent will be requested to revise the capsule proposal.</li> </ul> | None | 12 Minutes | IREC Secretary |
| 5. If the capsule proposal passes the checking, proceed with the submission of the full proposal using Form B (Detailed R&D Proposal) with the following attachments:  Form B-1 (Executive Summary) | <ul> <li>5.1 Check the completeness of the submissions.</li> <li>5.2 Request for lacking attachments if any.</li> <li>5.3 Received the revised detailed proposal.</li> </ul>                                                                                                    | None | 12 Minutes | REC Secretary  |

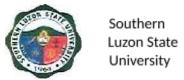

| Form B-2 (Work      |                |      |                          |           |
|---------------------|----------------|------|--------------------------|-----------|
| ,                   |                |      |                          |           |
| Plans)              |                |      |                          |           |
| Form B-3            |                |      |                          |           |
| (Line-Item Budget)  |                |      |                          |           |
| Form B-4            |                |      |                          |           |
| (Logical            |                |      |                          |           |
| Framework), and     |                |      |                          |           |
| Form B-5 (GAD       |                |      |                          |           |
| Score Checklist).   |                |      |                          |           |
| Form C (List of     |                |      |                          |           |
| Personnel Involved) |                |      |                          |           |
| Otherwise, comply   |                |      |                          |           |
| with the revisions  |                |      |                          |           |
| and resubmit the    |                |      |                          |           |
| capsule proposal.   |                |      |                          |           |
| 6. Return the       | 6. Acknowledge | None | 1 Minute                 | ORS staff |
| feedback form via   | receipt of the |      |                          |           |
| email.              | feedback form. |      |                          |           |
|                     | TOTAL          | None | 2 Days and 56<br>Minutes |           |

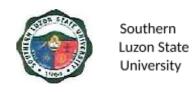

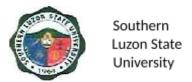

## I. Feedback and Complaints

| FEEDBACK AND COMPLAINTS MECHANISM     |                                                                                                    |  |  |  |
|---------------------------------------|----------------------------------------------------------------------------------------------------|--|--|--|
| How to send feedback                  | <ul> <li>Form: Accomplish Feedback Form available at the front desk and drop in the Feedback/ Suggestion Box at the office where you transact business.</li> <li>Phone: Call our hotline number (042) 540-6608/ 0960-851-6718</li> <li>Email: slsuhrmo@slsu.edu.ph</li> <li>Public Assistance/ Complaint Desk: Make representation at the Information Desk located on the CSSU Office near SLSU Gate 1.</li> </ul> |  |  |  |
| How feedbacks are processed           | <ul> <li>Whenever there is Feedback, the Public Assistance/ Complaint Desk representative forwards the concern to the responsible unit for compilation and recording. The response of the office is then relayed immediately to the citizen.</li> <li>For inquiries and follow-ups, clients may contact the following telephone numbers: (042) 540-6608; 0960-851-6718</li> </ul>                                  |  |  |  |
| How to file a complaint               | Clients must register and fill up the Complaint Form with the Public Assistance and Complaint Desk Staff regarding the nature of complaint. The PACD shall evaluate the request.                                                                                                    |  |  |  |
| How complaints are processed          | <ul> <li>The PACD Staff interview and provide general information orientation about the complaint procedure and shall endorse the complaint to the concerned officer for appropriate action.</li> <li>The PACD Staff provides feedback to the client</li> </ul>                                                                                                    |  |  |  |
| Contact Information of CCB, PCC, ARTA | <ul> <li>ARTA: complaints@arta.gov.ph         1-ARTA(2782)</li> <li>PCC: 8888</li> <li>CCB: 0908-881-6565 (SMS)</li> </ul>                                                                                                    |  |  |  |

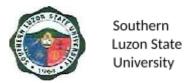

### II. List of Offices and Contact information

| Office of the President                                               | 3 <sup>rd</sup> Flr. Left Wing Admin.<br>Bldg., SLSU-Lucban  | (042) 540-6635/ 156               |
|-----------------------------------------------------------------------|--------------------------------------------------------------|-----------------------------------|
| University Board Secretary                                            | 3 <sup>rd</sup> Flr. Left Wing Admin.<br>Bldg., SLSU-Lucban  | (042) 540-4816/ 103               |
| Internal Audit Services                                               | 2 <sup>nd</sup> Flr. Right Wing Admin.<br>Bldg., SLSU-Lucban | (042) 540-4087 loc.147            |
| Office of International and Alumni Affairs                            | 2 <sup>nd</sup> Flr. Left Wing Admin.<br>Bldg., SLSU-Lucban  | (042) 540-4087 loc.118            |
| Planning and Development Office                                       | 1st Flr. Emilio Aguinaldo<br>Bldg, SLSU Lucban               | (042) 540-4087 loc.131            |
| Civil Safety and Security Unit                                        | 1 <sup>st</sup> Gate, SLSU Lucban                            | (042) 540-4787                    |
| Alabat Campus                                                         | Francia St. Brgy. 5<br>Poblacion, Alabat Quezon              | (042) 302-8286                    |
| Catanauan Campus                                                      | Brgy.Madulao, Catanauan<br>Quezon                            | (042) 315-8145                    |
| Gumaca Campus                                                         | Brgy. Villa Nava,<br>Gumaca Quezon                           | (042) 317-7813                    |
| Infanta Campus                                                        | Brgy. Tongohin, Infanta<br>Quezon                            | (042) 535-4355                    |
| Lucena Campus                                                         | Purok Baybayin, Ibabang<br>Dupay, Lucena City                | (042) 797-1822                    |
| Polillo Campus                                                        | Brgy. Sibulan, Polillo<br>Quezon                             | (042) 314-8143                    |
| Tagkawayan Campus                                                     | Brgy. Rizal, Tagkawayan<br>Quezon                            | (042) 304-8219                    |
| Tiaong Campus                                                         | Brgy. Lagalag, Tiaong,<br>Quezon                             | (042) 545-6423                    |
| Academic Affairs                                                      | 3rd Flr. Right Wing,<br>Admin. Bldg.<br>SLSU-Lucban          | (042) 540-4087 loc.<br>122 or 108 |
| College of Agriculture                                                | 2nd Flr. Agriculture Bldg.,<br>Brgy. Ayuti, SLSU-<br>Lucban  | (042) 540-4653                    |
| College of Allied Medicine                                            | G/F Left Wing, Melchora<br>Aquino Bldg.<br>SLSU-Lucban       | (042) 540-6638                    |
| College of Arts and Sciences                                          | G/F Left Wing, Jose Rizal<br>Bldg., SLSU-Lucban              | (042) 540-5125                    |
| College of Administration,<br>Business, Hospitality and<br>Management | 2nd Fir. Right Wing,<br>New CBA Bldg.,<br>SLSU-Lucban        | (042) 540-4291                    |

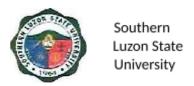

| College of Engineering                                                 | 3rd Flr., M.H. Del Pilar<br>Bldg., SLSU-Lucban               | (042) 540-4271 loc.<br>154        |
|------------------------------------------------------------------------|--------------------------------------------------------------|-----------------------------------|
| College of Industrial Technology                                       | 2nd Flr. Left Wing, GAB<br>Bldg., SLSU-Lucban                | (042) 540-4229                    |
| College of Teacher                                                     | 2nd Flr. Right Wing, GAB                                     | (042) 540-4087 loc.               |
| Education                                                              | Bldg., SLSU-Lucban                                           | 137                               |
| Institute of Human Kinetics                                            | G/F University<br>Gymnasium,<br>SLSU-Lucban                  | (042) 549-5098                    |
| Student Affairs and<br>Services Unit                                   | 2nd Fir. Left Wing, New CBA Bldg., SLSU-Lucban               | (042) 540-7645                    |
| Laboratory High School                                                 | 1st Flr., Science and<br>Technology Bldg.,<br>SLSU Lucban    | (042) 540-7576                    |
| Instruction and Quality Assurance                                      | 2 <sup>nd</sup> FIr. Right Wing Admin.<br>Bldg., SLSU-Lucban | 042) 540-4087 loc. 155            |
| University Library                                                     | G/F University Library,<br>SLSU Lucban                       | (042) 540-4087 loc.<br>117        |
| University Registrar                                                   | G/F Gomburza Bldg.<br>SLSU-Lucban                            | (042) 540-4763                    |
| Administrative and Financial Affairs                                   | 3rd Flr. Right Wing,<br>Admin. Bldg. SLSU-<br>Lucban         | (042) 540-4087 loc.112            |
| Accounting Office                                                      | G/F Left Wing, Admin.<br>Bldg., SLSU-Lucban                  | (042) 540-1728                    |
| Budget Office                                                          | G/F Right Wing, Admin.<br>Bldg., SLSU-Lucban                 | (042) 540-7523                    |
| Cashiering Office                                                      | G/F Right Wing, Admin.<br>Bldg., SLSU-Lucban                 | (042) 540-4087 loc.<br>123/125    |
| University Health Services                                             | G/F New CBA Bldg.,<br>SLSU Lucban                            | (042) 540-8637                    |
| Human Resource<br>Management Office                                    | 2nd Flr. Left Wing, Admin.<br>Bldg., SLSU-Lucban             | (042) 540-6608                    |
| Supply and Property Office                                             | Former Nakamura Kiddie<br>Center                             | (042) 540-7650                    |
| Business Affairs Office                                                | 2nd Flr. CABHA Bldg.,<br>SLSU Lucban                         | (042) 540-2597/<br>(042) 540-6195 |
| Physical Plant and Facilities                                          | 1st Flr. Andres Bonifacio<br>Bldg., SLSU Lucban              | (042) 540-4087 loc 129            |
| Planning and Development<br>Office / Management<br>Information Systems | 1st Flr. Emilio Aguinaldo<br>Bldg                            | (042) 540-4087 loc. 150           |
| Procurement Office                                                     | 1st Flr. Hermano Pule<br>Bldg., SLSU Lucban                  | (042) 540-6519                    |

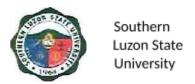

| Research, Extension, Production Development and Innovation | 3rd Flr. Right Wing, Admin.<br>Bldg. SLSU-Lucban | (042) 540-4087 loc. 107 |
|------------------------------------------------------------|--------------------------------------------------|-------------------------|
| Research Office                                            | 2nd Flr. REPDI<br>Building,<br>SLSU-Lucban       | (042) 540-1115          |
| Production Office                                          | 2nd Flr. REPDI<br>Building,<br>SLSU-Lucban       | (042) 540-1115          |
| Extension Office                                           | 1st Flr. REPDI<br>Building,<br>SLSU-Lucban       | (042) 540-8506          |
| Innovation and Technology Support Services                 | 2nd Flr. REPDI<br>Building,<br>SLSU-Lucban       | (042) 540-1115          |